# **ITU-T Technical Specification**

TELECOMMUNICATION STANDARDIZATION SECTOR OF ITU

(7 April 2019)

ITU-T Focus Group on Data Processing and Management to support IoT and Smart Cities & Communities

**Technical Specification D3.2 SensorThings API – Sensing**

š

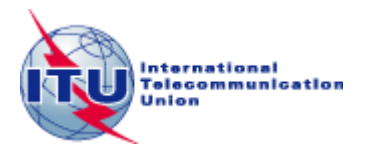

#### FOREWORD

The International Telecommunication Union (ITU) is the United Nations specialized agency in the field of telecommunications, information and communication technologies (ICTs). The ITU Telecommunication Standardization Sector (ITU-T) is a permanent organ of ITU. ITU-T is responsible for studying technical, operating and tariff questions and issuing Recommendations on them with a view to standardizing telecommunications on a worldwide basis.

The procedures for establishment of focus groups are defined in Recommendation ITU-T A.7. ITU-T Study Group 20 set up the ITU-T Focus Group on Data Processing and Management to support IoT and Smart Cities & Communities (FG-DPM) at its meeting in March 2017. ITU-T Study Group 20 is the parent group of FG-DPM.

Deliverables of focus groups can take the form of technical reports, specifications, etc., and aim to provide material for consideration by the parent group in its standardization activities. Deliverables of focus groups are not ITU-T Recommendations.

#### © ITU 2019

All rights reserved. No part of this publication may be reproduced, by any means whatsoever, without the prior written permission of ITU.

## **Technical Specification D3.2**

## **SensorThings API – Sensing**

#### **Summary**

The SensorThings API provides an open, geospatial-enabled and unified way to interconnect the Internet of Things devices, data, and applications over the Web. The SensorThings API is an open standard, and that means it is non-proprietary, platform-independent, and perpetual royalty-free. Although it is a new standard, it builds on a rich set of proven-working and widely-adopted open standards, such as the Web protocols and the OGC Sensor Web Enablement (SWE) standards, including the ISO/OGC Observation and Measurement data model [OGC 10-004r3 and ISO 19156:2011]. That also means the SensorThings API is extensible and can be applied to not only simple but also complex use cases.

The SensorThings API – Sensing provides a standard way to manage and retrieve observations and metadata from heterogeneous IoT sensor systems. The SensorThings API follows the REST principles, the use of an efficient JSON encoding, the use of MQTT protocol, the use of the flexible OASIS OData protocol and URL conventions.

#### **Acknowledgements**

This Technical Specification was researched and principally authored by Steve Liang (Open Geospatial Consortium), Tania Khalafbeigi (SensorUp and University of Calgary) under supervision of Gyu Myoung Lee (Korea, Rep.of).

Additional information and materials relating to this Technical Specification can be found at: [www.itu.int/go/tfgdpm.](http://www.itu.int/go/tfgdpm) If you would like to provide any additional information, please contact Denis Andreev at [tsbfgdpm@itu.int.](mailto:tsbfgdpm@itu.int)

#### **Keywords**

Internet of things; iot; ogc; sensor web; smart cities; smart communities

## **Technical Specification D3.2**

## **SensorThings API - Sensing**

## **Table of Contents**

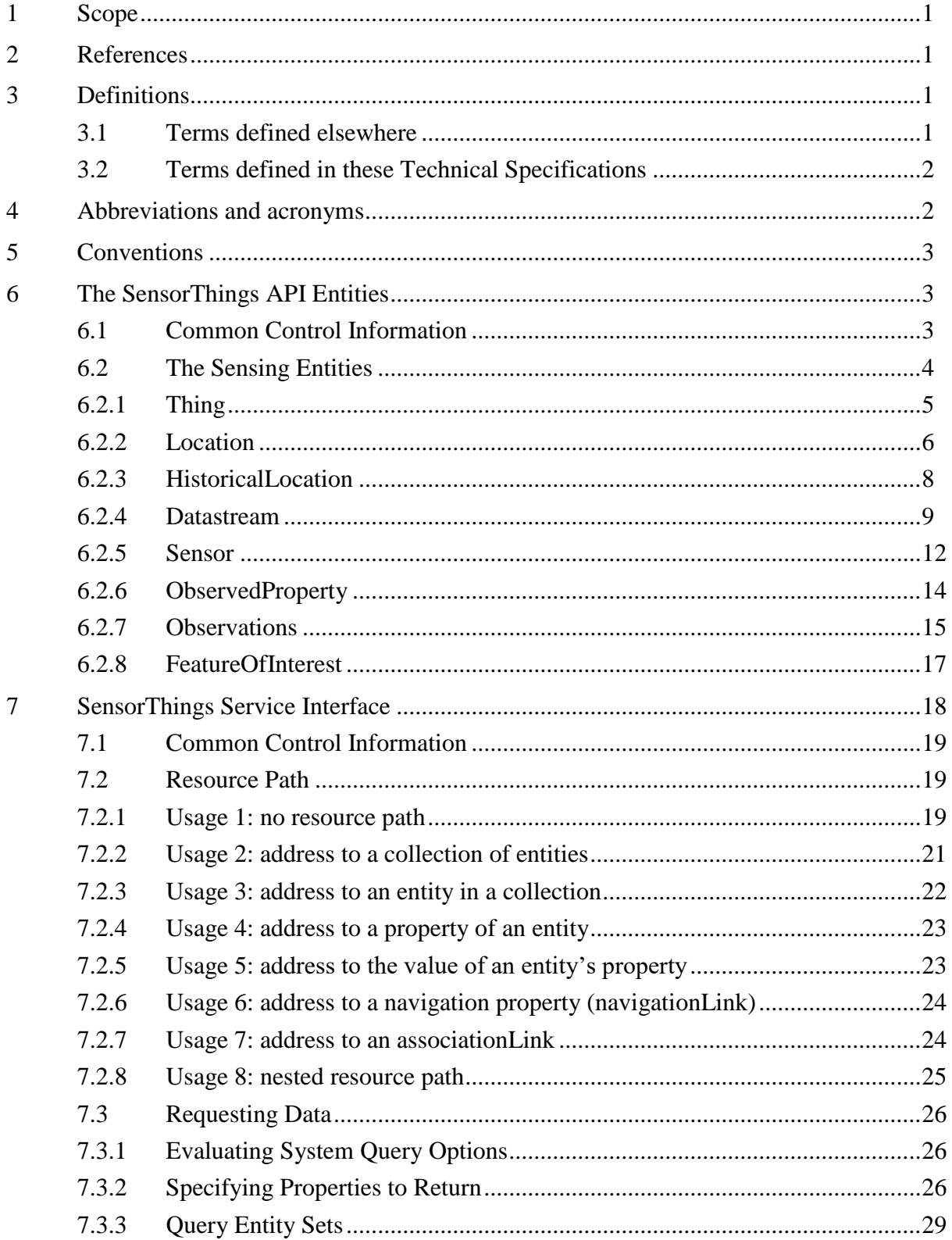

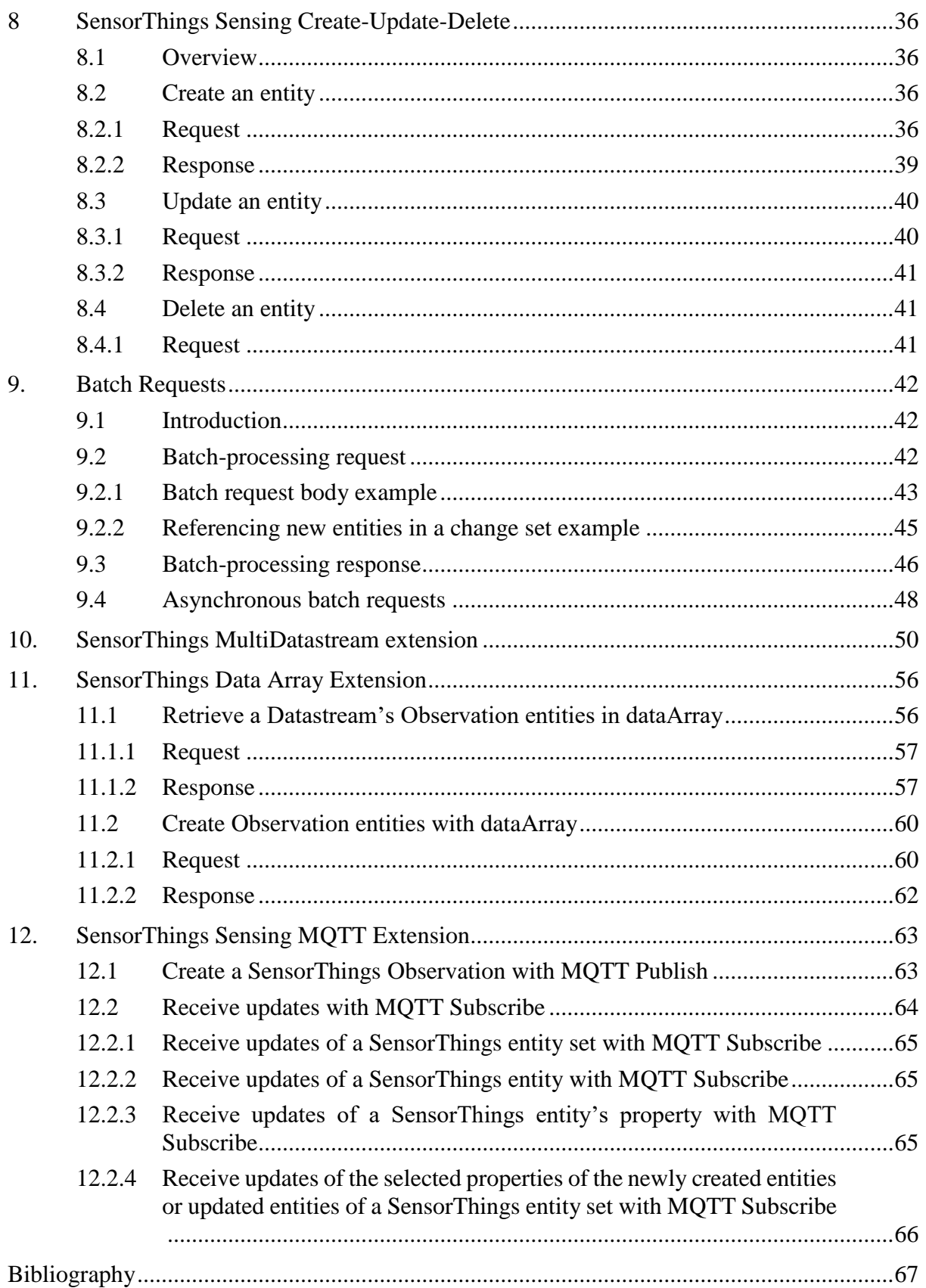

## **Technical Specification ITU-T D3.2**

## **SensorThings API – Sensing**

## <span id="page-6-0"></span>**1 Scope**

The SensorThings API provides an open standard-based and geospatial-enabled framework to interconnect the Internet of Things devices, data, and applications over the Web.

## <span id="page-6-1"></span>**2 References**

The following ITU-T Recommendations and other references contain provisions which, through reference in this text, constitute provisions of this Technical Specification. At the time of publication, the editions indicated were valid. All Recommendations and other references are subject to revision; users of this Technical Specification are therefore encouraged to investigate the possibility of applying the most recent edition of the Recommendations and other references listed below. A list of the currently valid ITU-T Recommendations is regularly published. The reference to a document within this Technical Specification does not give it, as a stand-alone document, the status of a Recommendation.

[ISO 8601:2004] Data elements and interchange formats – Information interchange - Representation of dates and times.

[OGC/ISO 19156:2011(E)] OGC Abstract Specification Topic 20: Geographic information — Observations and Measurements

OASIS OData Version 4.0 Part 1: Protocol Plus Errata 02

OASIS OData Version 4.0 Part 2: URL Conventions Plus Errata 02

OASIS OData JSON Format Version 4.0 Plus Errata 02

OASIS OData ABNF Construction Rules Errata 02

[RFC 2046] Multipurpose Internet Mail Extensions (MIME) Part Two: Media Types

[RFC 2616] Hypertext Transfer Protocol -- HTTP/1.1

[RFC 4627] Media Type for Javascript Object Notation (JSON), July 2006

<span id="page-6-2"></span>Unified Code for Units of Measure (UCUM) – Version 1.9, April 2015

## **3 Definitions**

## <span id="page-6-3"></span>**3.1 Terms defined elsewhere**

These Technical Specifications use the following terms defined elsewhere:

**3.1.1 Collection:** Sets of Resources, which can be retrieved in whole or in part. [RFC5023]

**3.1.2 Entity:** Entities are instances of entity types. [OASIS OData Version 4.0 Part 1: Protocol Plus Errata 02]

**3.1.3 Entity sets:** Entity sets are named collections of entities (e.g. Sensors is an entity set containing Sensor entities). An entity's key uniquely identifies the entity within an entity set. Entity sets provide entry points into an OGC SensorThings API service. [OASIS OData Version 4.0 Part 1: Protocol Plus Errata 02]

**3.1.4 Internet of Thing:** A thing is an object of the physical world (physical things) or the information world (virtual things) that is capable of being identified and integrated into communication networks. [ITU-T Y.2060]

**3.1.5 Measurement:** A set of operations having the object of determining the value of a quantity [OGC 10-004r3 / ISO 19156:2011]

**3.1.6 Observation:** Act of measuring or otherwise determining the value of a property [OGC 10-004r3 / ISO 19156:2011]

**3.1.7 Observation Result:** Estimate of the value of a property determined through a known observation procedure [OGC 10-004r3 / ISO 19156:2011]

**3.1.8 Resource:** A network-accessible data object or service identified by an URI, as defined in [RFC 2616]

**3.1.9 Sensor:** An entity capable of observing a phenomenon and returning an observed value. Type of observation procedure that provides the estimated value of an observed property at its output. [OGC 12-000]

## <span id="page-7-0"></span>**3.2 Terms defined in these Technical Specifications**

These Technical Specifications defines the following terms:

**3.2.1 REST:** The Representational State Transfer (REST) style is an abstraction of the architectural elements within a distributed hypermedia system. REST focuses on the roles of components, the constraints upon their interaction with other components, and their interpretation of significant data elements. It encompasses the fundamental constraints upon components, connectors, and data that define the basis of the Web architecture, and thus the essence of its behavior as a network-based application. An API that conforms to the REST architectural principles/constraints is called a RESTful API.

## <span id="page-7-1"></span>**4 Abbreviations and acronyms**

These Technical Specifications use the following abbreviations and acronyms:

- API Application Programming Interface
- CS-W Catalog Service Web
- CRUD Create, Read, Update, and Delete
- GML Geography Markup Language
- HTML HyperText Markup Language
- HTTP Hypertext Transfer Protocol

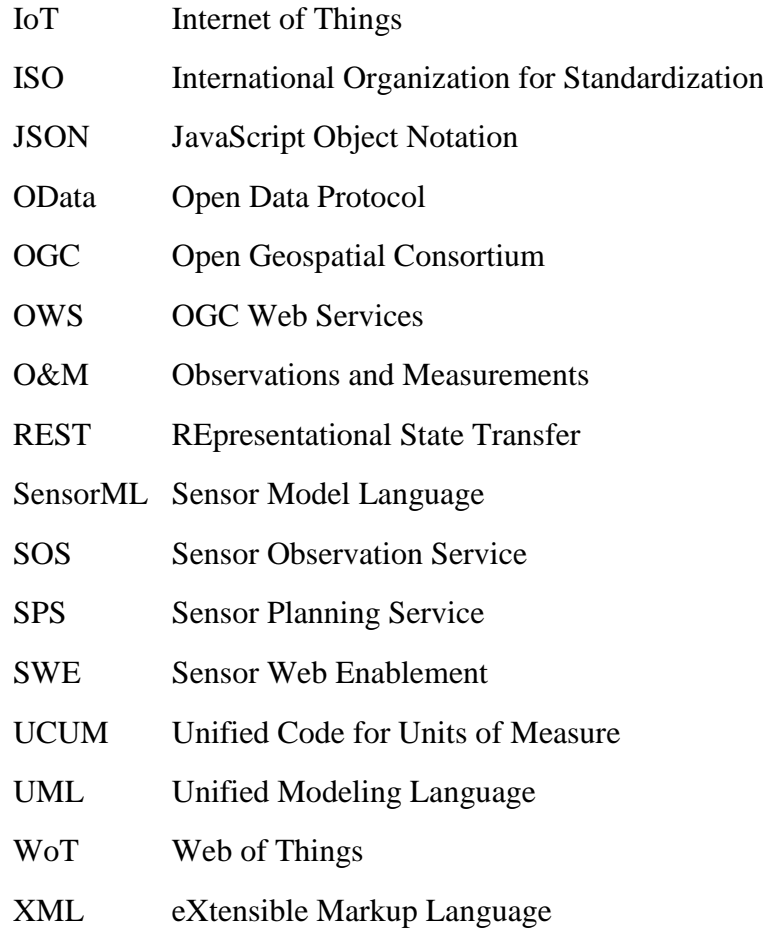

## <span id="page-8-0"></span>**5 Conventions**

<span id="page-8-1"></span>None

## **6 The SensorThings API Entities**

#### <span id="page-8-2"></span>**6.1 Common Control Information**

In SensorThings control information is represented as annotations whose names start with iot followed by a dot ( . ). Annotations are name/value pairs that have a dot ( . ) as part of the name.

When annotating a name/value pair for which the value is represented as a JSON object, each annotation is placed within the object and represented as a single name/value pair. In SensorThings the name always starts with the "at" sign  $(Q)$ , followed by the namespace iot, followed by a dot (.), followed by the name of the term (e.g., " $\hat{a}$ iot.id":1).

When annotating a name/value pair for which the value is represented as a JSON array or primitive value, each annotation that applies to this name/value pair is placed next to the annotated name/value pair and represented as a single name/value pair. The name is the same as the name of the name/value pair being annotated, followed by the "at" sign (@), followed by the namespace iot, followed by a dot (.), followed by the name of the term. (e.g., "Locations@iot.navigationLink":"http://example.org/v.1.0/Things(1)/Locations")

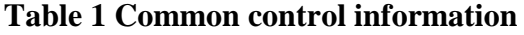

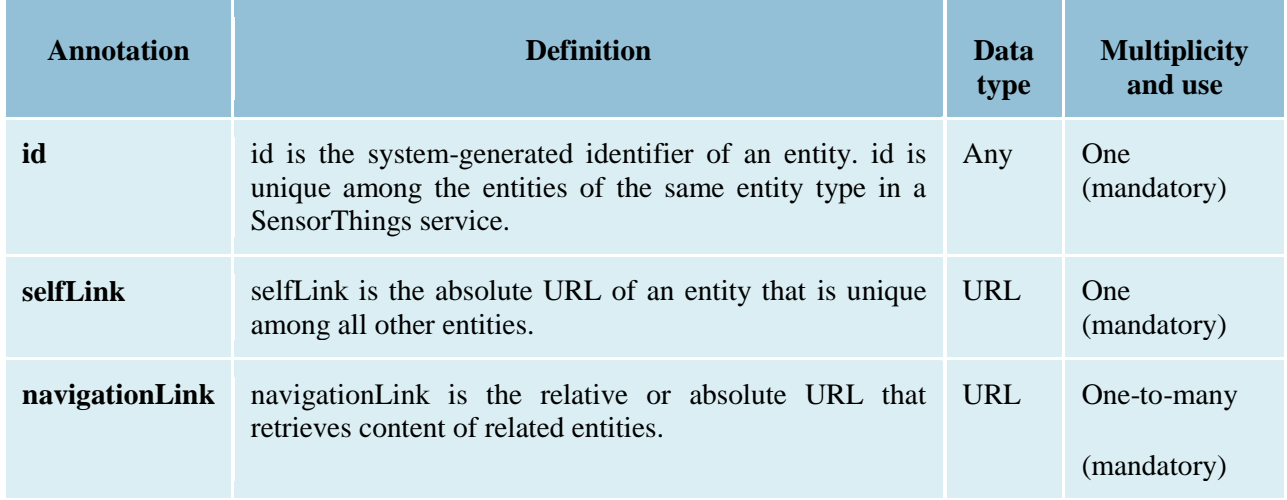

#### <span id="page-9-0"></span>**6.2 The Sensing Entities**

The SensorThings API Sensing part's Entities are depicted in Figure 1.

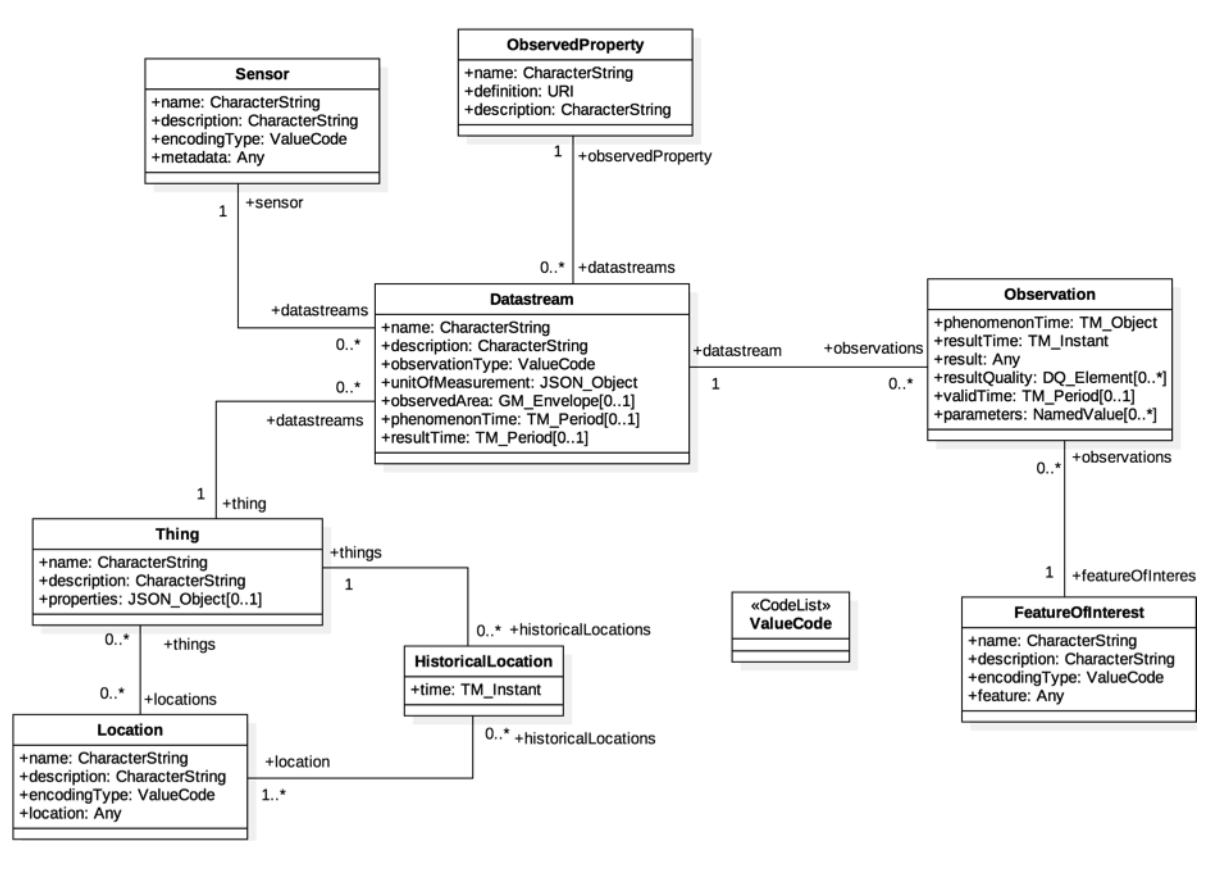

Figure 1 Sensing entities

In this section, we explain the properties in each entity type and the direct relation to the other entity types. In addition, for each entity type, we show an example of the associated JSON encoding.

## <span id="page-10-0"></span>**6.2.1 Thing**

The SensorThings API follows the ITU-T definition, i.e., with regard to the Internet of Things, a thing is an object of the physical world (physical things) or the information world (virtual things) that is capable of being identified and integrated into communication networks [ITU-T Y.2060].

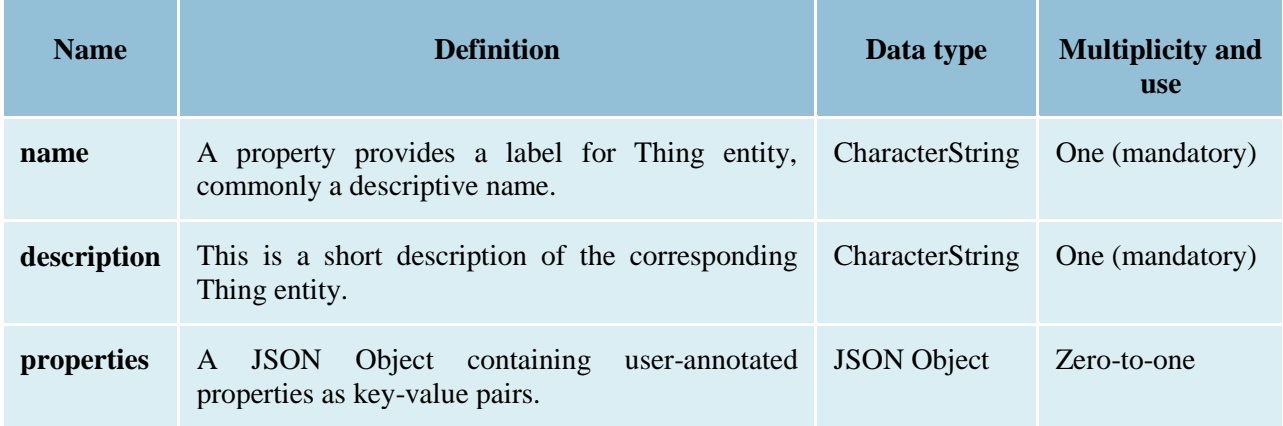

## **Table 2 Properties of a Thing entity**

#### **Table 3 Direct relation between a Thing entity and other entity types**

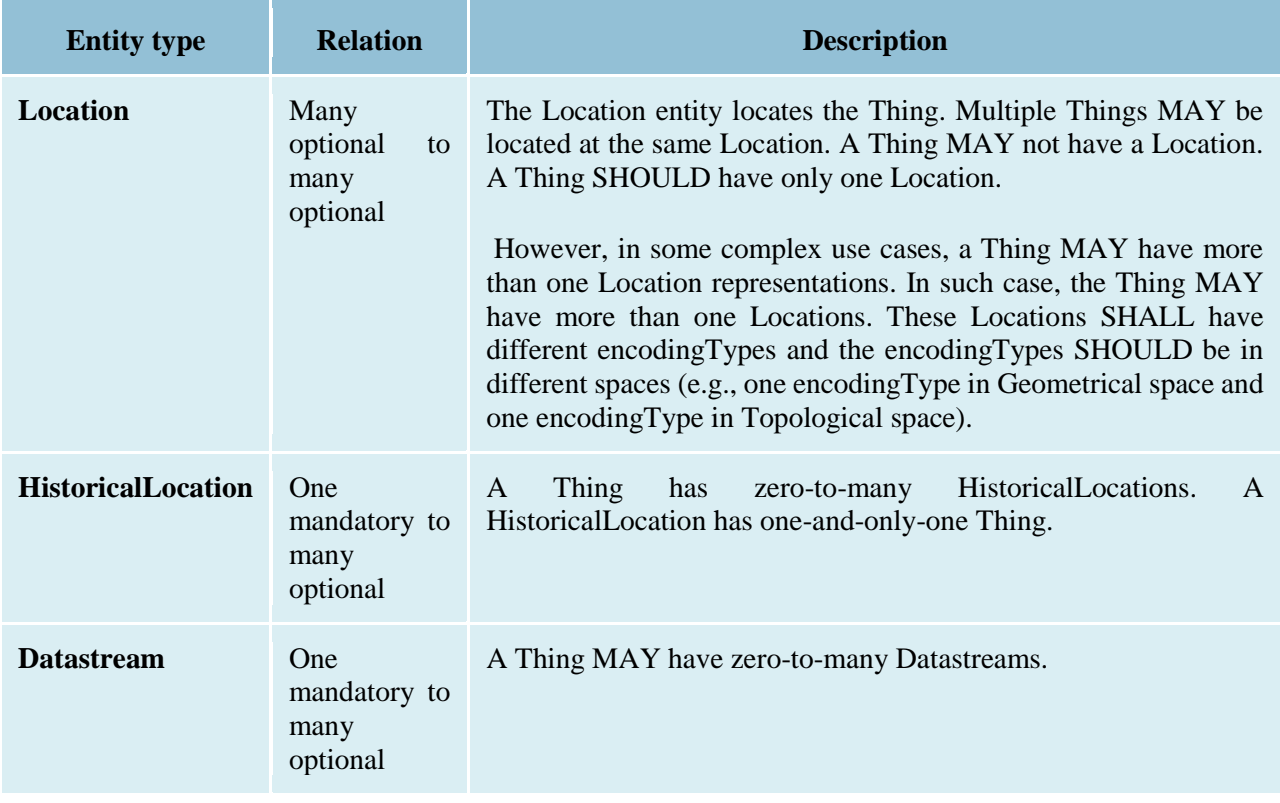

Example 1 an example of a Thing entity:

{

```
 "@iot.id": 1,
   "@iot.selfLink": "http://example.org/v1.0/Things(1)",
   "Locations@iot.navigationLink": "Things(1)/Locations",
   "Datastreams@iot.navigationLink": "Things(1)/Datastreams",
   "HistoricalLocations@iot.navigationLink": "Things(1)/HistoricalLocations",
   "name": "Oven",
   "description": "This thing is an oven.",
   "properties": {
     "owner": "Noah Liang",
     "color": "Black"
   }
}
```
## <span id="page-11-0"></span>**6.2.2 Location**

The Location entity locates the Thing or the Things it associated with. A Thing's Location entity is defined as the last known location of the Thing.

A Thing's Location may be identical to the Thing's Observations' FeatureOfInterest. In the context of the IoT, the principle location of interest is usually associated with the location of the Thing, especially for in-situ sensing applications. For example, the location of interest of a wifi-connected thermostat should be the building or the room in which the smart thermostat is located. And the FeatureOfInterest of the Observations made by the thermostat (e.g., room temperature readings) should also be the building or the room. In this case, the content of the smart thermostat's location should be the same as the content of the temperature readings' feature of interest.

However, the ultimate location of interest of a Thing is not always the location of the Thing (e.g., in the case of remote sensing). In those use cases, the content of a Thing's Location is different from the content of theFeatureOfInterestof the Thing's Observations. Section 7.1.4 of [OGC 10-004r3 and ISO 19156:2011] provides a detailed explanation of observation location.

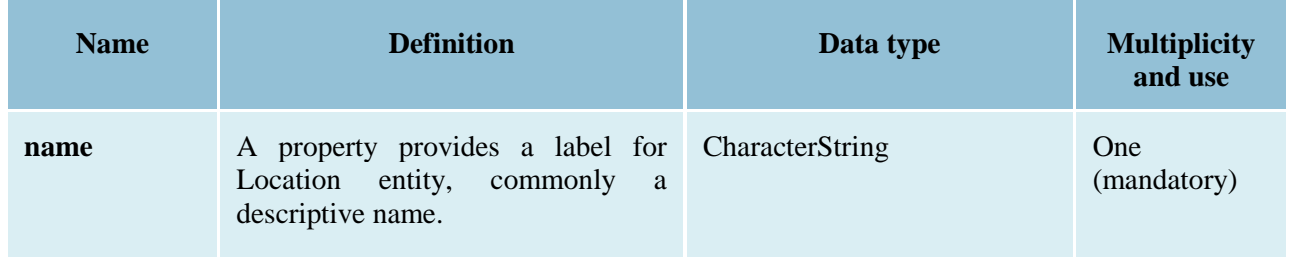

## **Table 4 Properties of a Location entity**

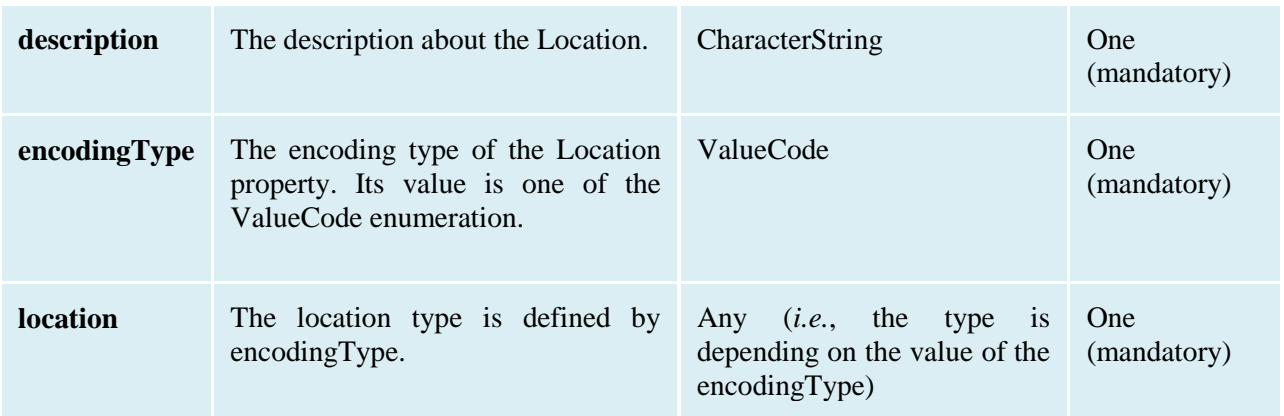

#### **Table 5 Direct relation between a Location entity and other entity types**

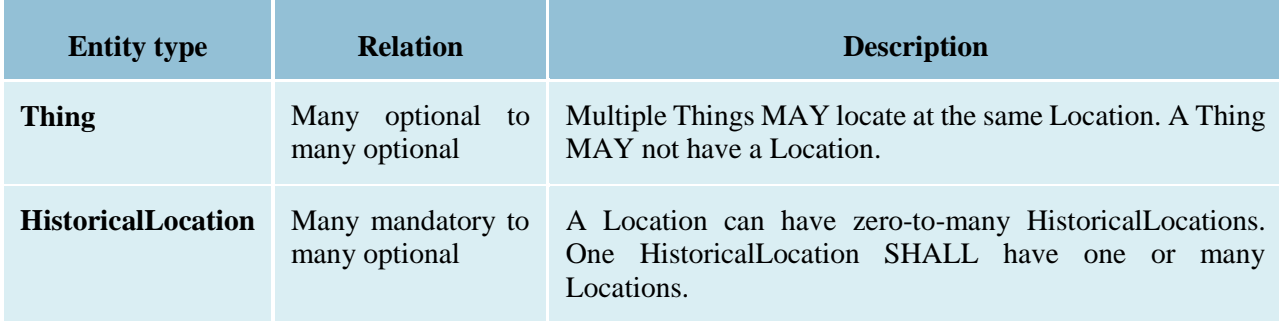

#### Example 2 an example of a Location entity:

```
{
  "@iot.id": 1,
  "@iot.selfLink": "http://example.org/v1.0/Locations(1)",
  "Things@iot.navigationLink": "Locations(1)/Things",
  "HistoricalLocations@iot.navigationLink": "Locations(1)/HistoricalLocations",
  "encodingType": "application/vnd.geo+json",
  "name": "CCIT",
  "description": "Calgary\n Center for Innvative Technologies",
  "location": {
    "type": "Feature",
    "geometry": {
      "type": "Point",
      "coordinates": [
        -114.06,
         51.05
```
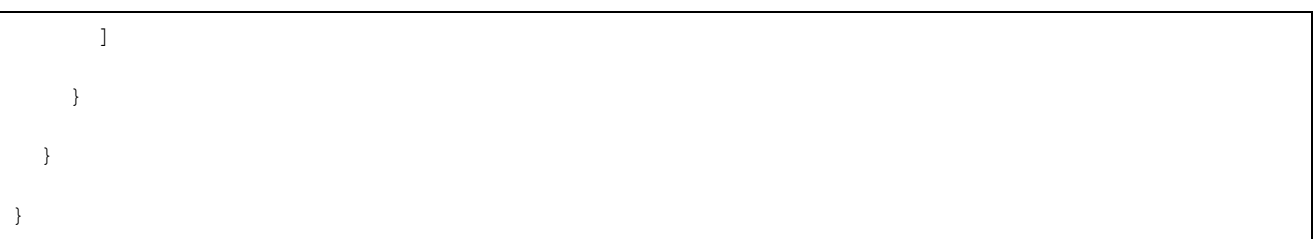

## **Table 6 List of some code values used for identifying types for the encodingType of the Location and FeatureOfInterest entity**

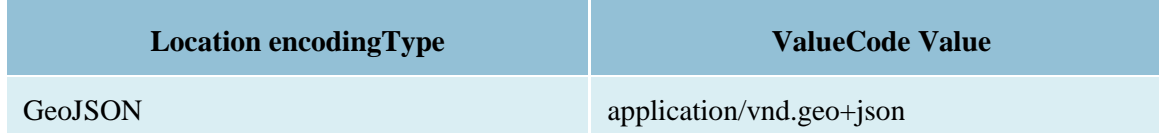

A thing can be geo-referenced in different spaces. For example, for some applications it is more suitable to use a topological space model (e.g., IndoorGML) to describe an indoor things' location rather than using a geometric space model (e.g., GeoJSON). Currently GeoJSON is the only Location encodingType of the SensorThings API. In the future we expect to extend SensorThings API's capabilities by adding additional encodingType to the code values listed in the above table. For example, one potential new Location encodingType can be a JSON encoding for IndoorGML.

## <span id="page-13-0"></span>**6.2.3 HistoricalLocation**

A Thing's HistoricalLocation entity set provides the times of the current (i.e., last known) and previous locations of the Thing.

The HistoricalLocation can also be created, updated and deleted. One use case is to migrate historical observation data from an existing observation data management system to a SensorThings API system.

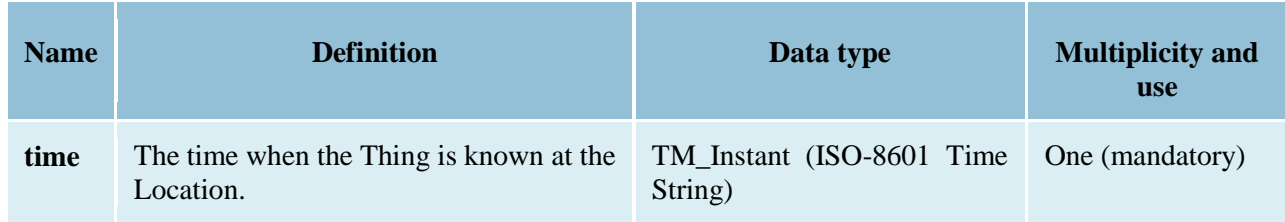

## **Table 7 Properties of a HistoricalLocation entity**

#### **Table 8 Direct relation between an HistoricalLocation entity and other entity types**

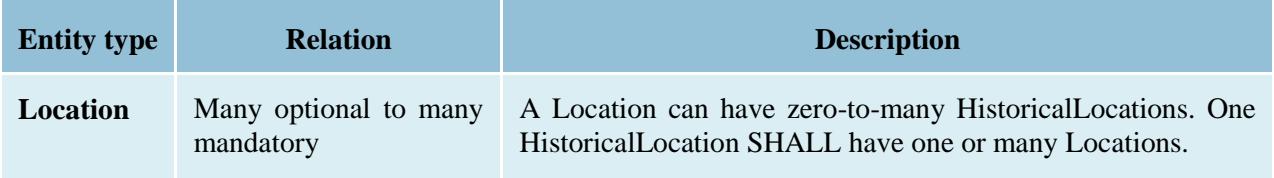

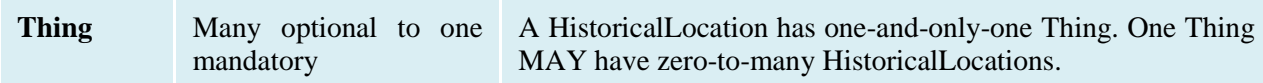

Example 3 An example of a HistoricalLocations entity set (e.g., Things(1)/HistoricalLocations):

```
{
   "value": [
    {
       "@iot.id": 1,
       "@iot.selfLink": "http://example.org/v1.0/HistoricalLocations(1)",
       "Locations@iot.navigationLink": "HistoricalLocations(1)/Locations",
       "Thing@iot.navigationLink": "HistoricalLocations(1)/Thing",
       "time": "2015-01-25T12:00:00-07:00"
    },
     {
       "@iot.id": 2,
       "@iot.selfLink": "http://example.org/v1.0/HistoricalLocations(2)",
       "Locations@iot.navigationLink": "HistoricalLocations(2)/Locations",
       "Thing@iot.navigationLink": "HistoricalLocations(2)/Thing",
       "time": "2015-01-25T13:00:00-07:00"
    }
  ],
   "@iot.nextLink": "http://example.org/v1.0/Things(1)/HistoricalLocations?$skip=2&$top=2"
}
```
#### <span id="page-14-0"></span>**6.2.4 Datastream**

A Datastream groups a collection of Observations measuring the same ObservedProperty and produced by the same Sensor.

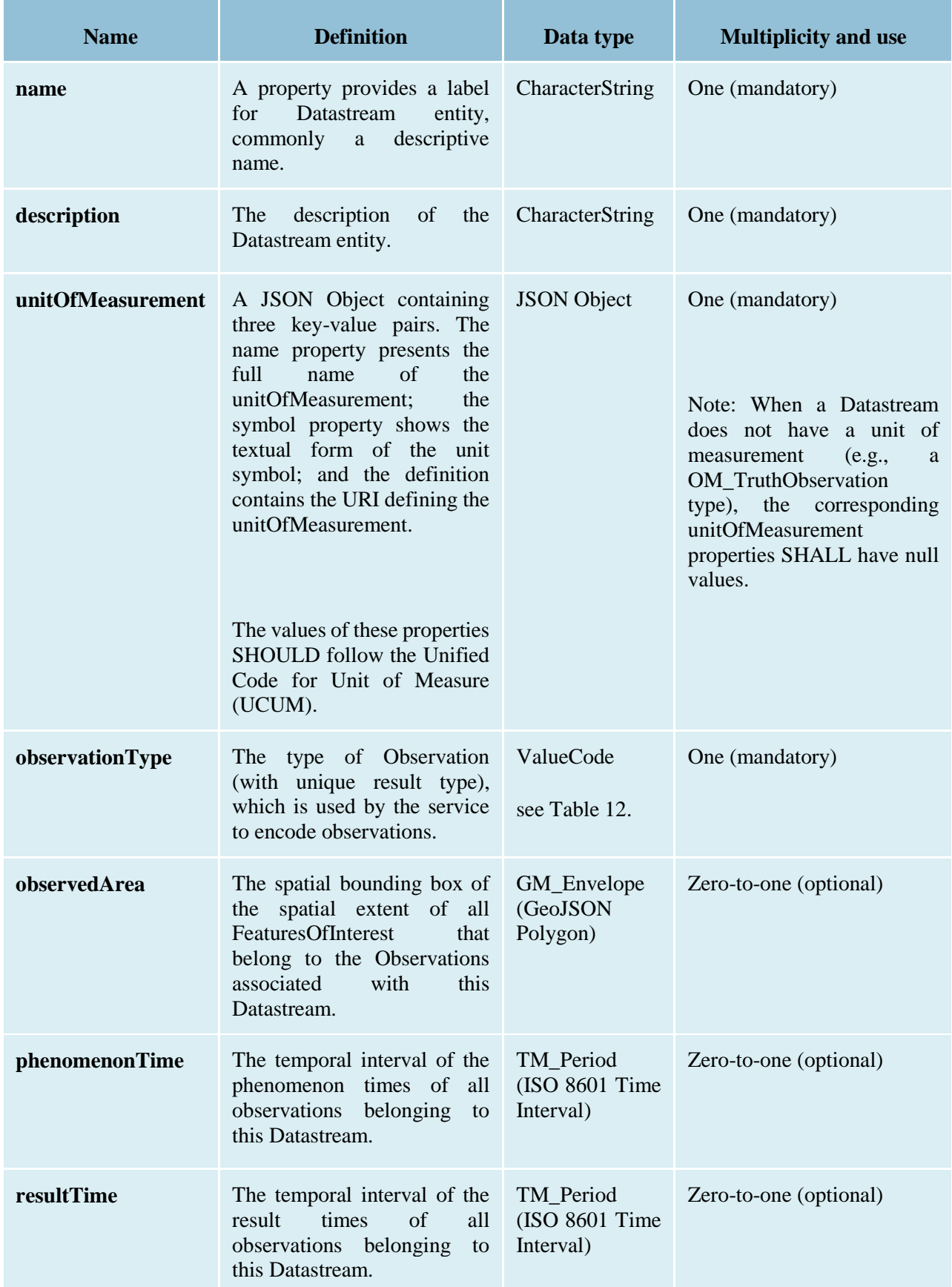

## **Table 9 Properties of a Datastream entity**

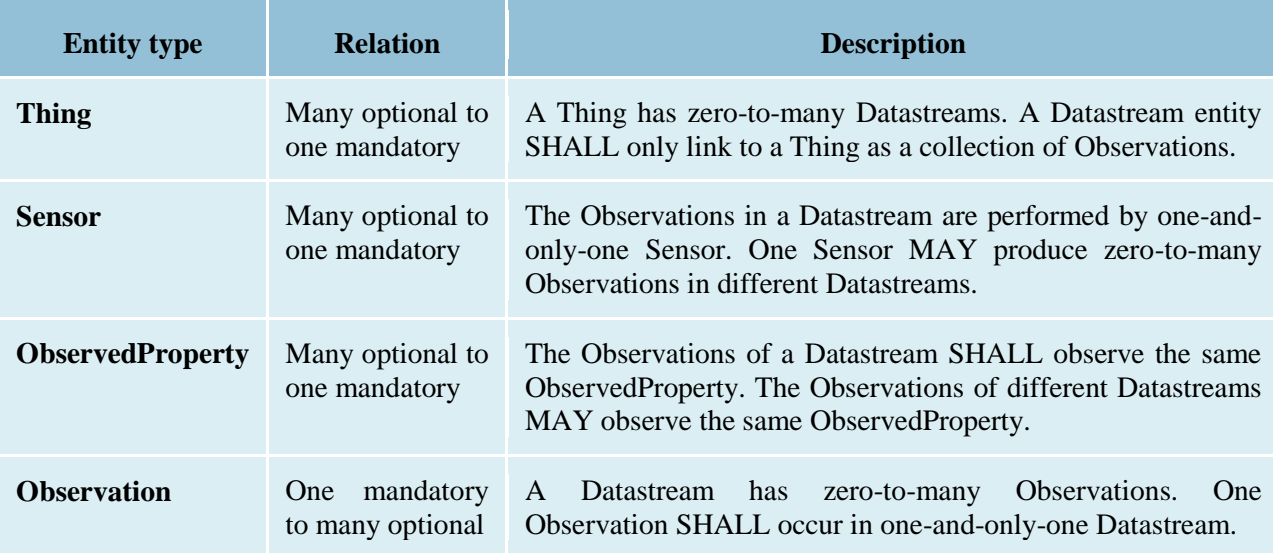

#### **Table 10 Direct relation between a Datastream entity and other entity types**

Example 4 A Datastream entity example:

```
{
   "@iot.id": 1,
   "@iot.selfLink": "http://example.org/v1.0/Datastreams(1)",
   "Thing@iot.navigationLink": "HistoricalLocations(1)/Thing",
   "Sensor@iot.navigationLink": "Datastreams(1)/Sensor",
   "ObservedProperty@iot.navigationLink": "Datastreams(1)/ObservedProperty",
   "Observations@iot.navigationLink": "Datastreams(1)/Observations",
   "name": "oven temperature",
   "description": "This is a datastream measuring the air temperature in an oven.",
   "unitOfMeasurement": {
     "name": "degree Celsius",
    "symbol": "°C",
     "definition": "http://unitsofmeasure.org/ucum.html#para-30"
   },
   "observationType": "http://www.opengis.net/def/observationType/OGC-
OM/2.0/OM_Measurement",
   "observedArea": {
     "type": "Polygon",
     "coordinates":
```

```
 [[[100,0],[101,0],[101,1],[100,1],[100,0]]]
  },
 "phenomenonTime": "2014-03-01T13:00:00Z/2015-05-11T15:30:00Z",
 "resultTime": "2014-03-01T13:00:00Z/2015-05-11T15:30:00Z"
```
The observationType defines the result types for specialized observations [OGC 10-004r3 and ISO 19156:2011 Table 3]. The following table shows some of the valueCodes that maps the UML classes in O&M v2.0 [OGC 10-004r3 and ISO 19156:2011] to observationType names and observation result types.

## **Table 11 List of some code values used for identifying types defined in the O&M conceptual model (OGC 10-004r3 and ISO 19156:2011 Clause 8.2.2)**

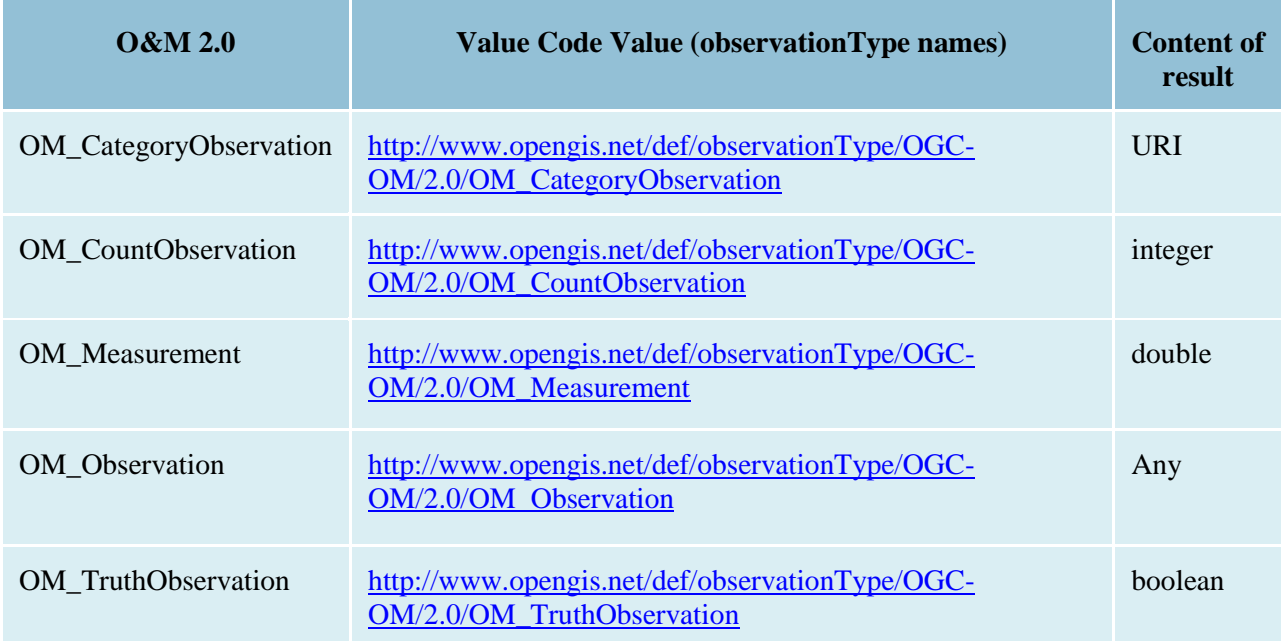

## <span id="page-17-0"></span>**6.2.5 Sensor**

\_\_\_\_\_\_\_\_\_\_\_\_\_\_\_\_\_\_\_\_

}

A Sensor is an instrument that observes a property or phenomenon with the goal of producing an estimate of the value of the property1.

<sup>1</sup> In some cases, the Sensor in this data model can also be seen as the Procedure (method, algorithm, or instrument) defined in [OGC 10-004r3 and ISO 19156:2011].

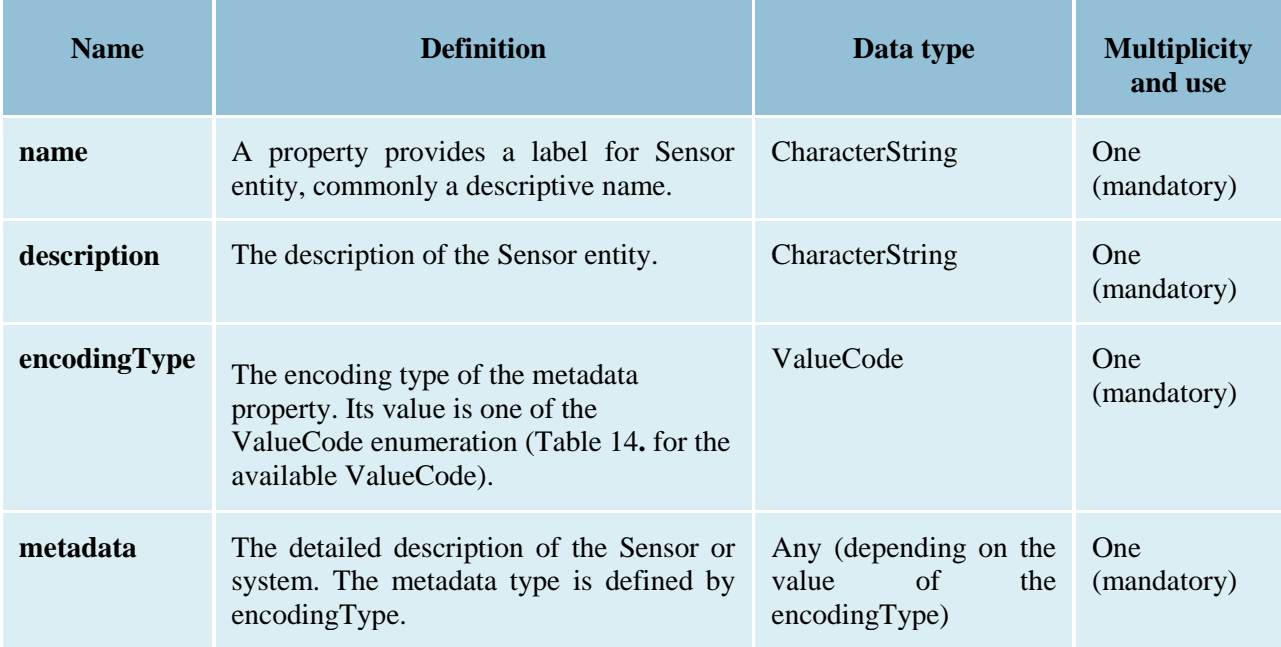

#### **Table 12 Properties of a Sensor entity**

#### **Table 13 Direct relation between a Sensor entity and other entity types**

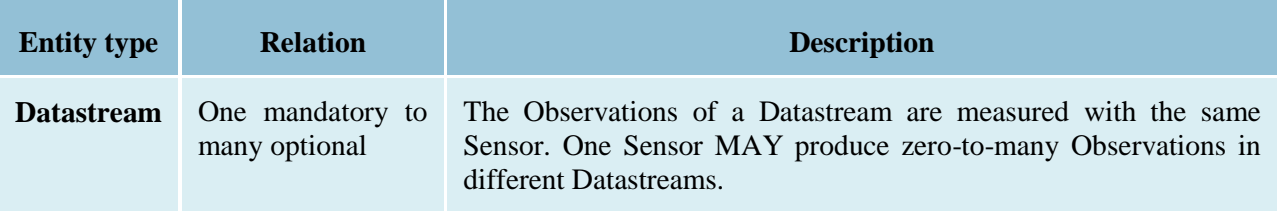

## <span id="page-18-0"></span>**Table 14 List of some code values used for identifying types for the encodingType of the Sensor entity**

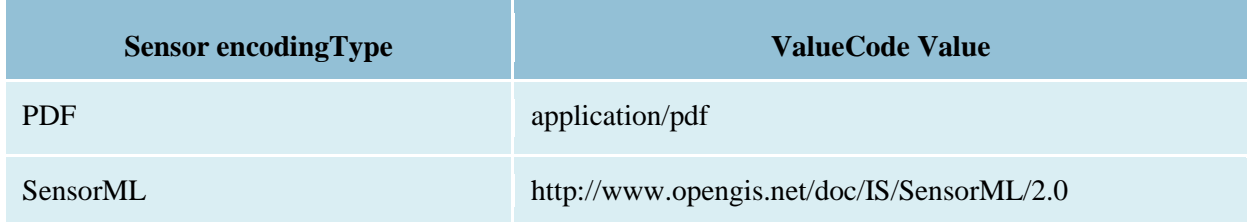

The Sensor encodingType allows clients to know how to interpret metadata's value. Currently SensorThings API defines two common Sensor metadata encodingTypes. Most sensor manufacturers provide their sensor datasheets in a PDF format. As a result, PDF is a Sensor encodingType supported by SensorThings API. The second Sensor encodingType is SensorML.

Example 5 An example of a Sensor entity:

{

```
 "@iot.id": 1,
  "@iot.selfLink": "http://example.org/v1.0/Sensors(1)",
  "Datastreams@iot.navigationLink": "Sensors(1)/Datastreams",
  "name": "TMP36",
  "description": "TMP36\n - Analog Temperature sensor",
  "encodingType": "application/pdf",
  "metadata": "http://example.org/TMP35_36_37.pdf"
}
```
#### <span id="page-19-0"></span>**6.2.6 ObservedProperty**

An ObservedProperty specifies the phenomenon of an Observation.

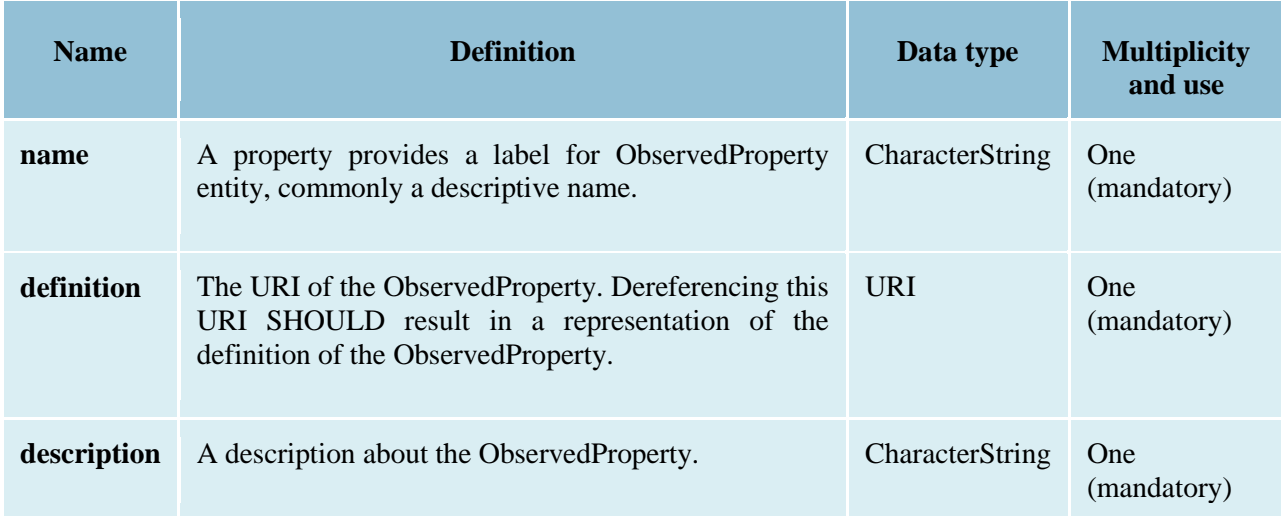

## **Table 15 Properties of an ObservedProperty entity**

#### **Table 16 Direct relation between an ObservedProperty entity and other entity types**

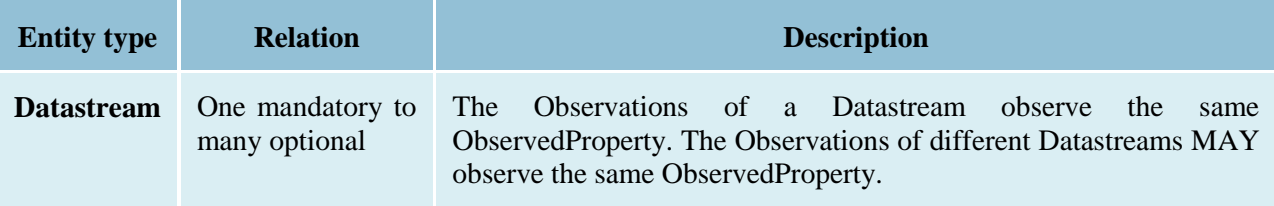

Example 6 an example ObservedProperty entity:

```
{
   "@iot.id": 1,
   "@iot.selfLink": "http://example.org/v1.0/ObservedProperties(1)",
   "Datastreams@iot.navigationLink": "ObservedProperties(1)/Datastreams",
   "description": "The dewpoint temperature is the temperature to which the air must be\n 
cooled, at constant pressure, for dew to form. As the grass and other objects\n near the 
ground cool to the dewpoint, some of the water vapor in the\n atmosphere condenses into 
liquid water on the objects.",
   "name": "DewPoint Temperature",
   "definition": "http://dbpedia.org/page/Dew_point"
}
```
#### <span id="page-20-0"></span>**6.2.7 Observations**

An Observation is the act of measuring or otherwise determining the value of a property [OGC 10- 004r3 and ISO 19156:2011]

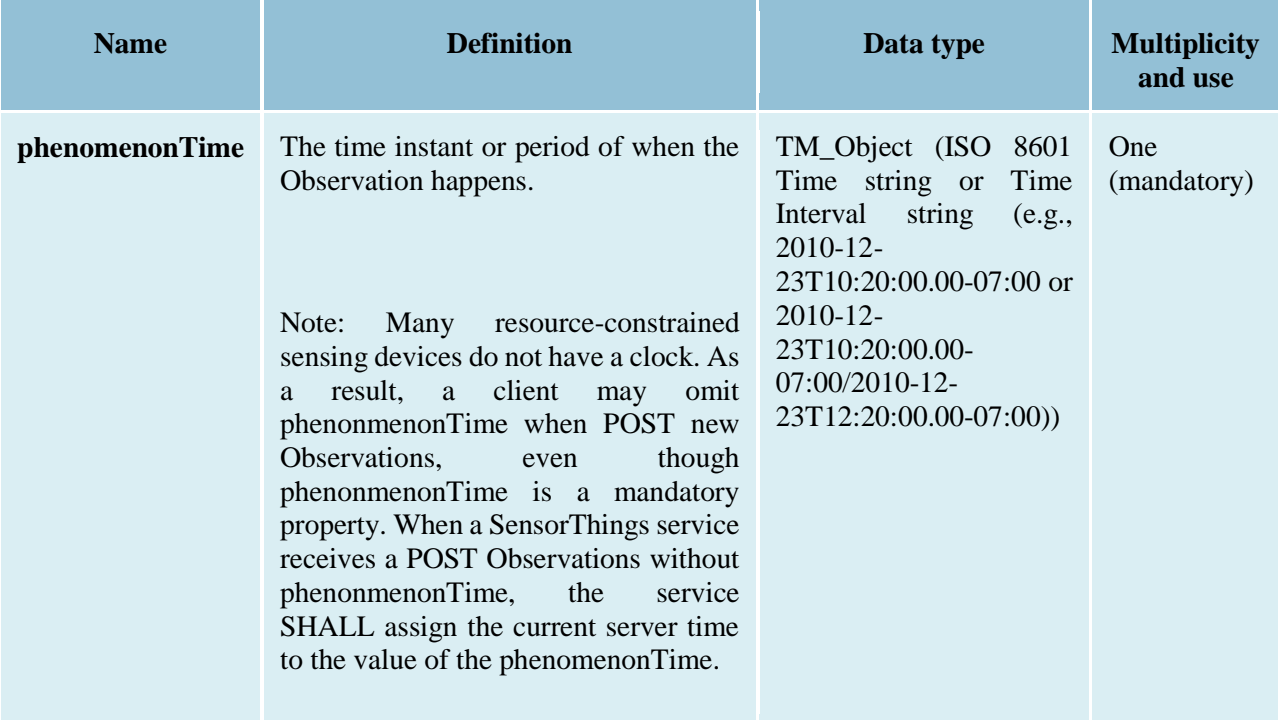

## **Table 17 Properties of an Observation entity**

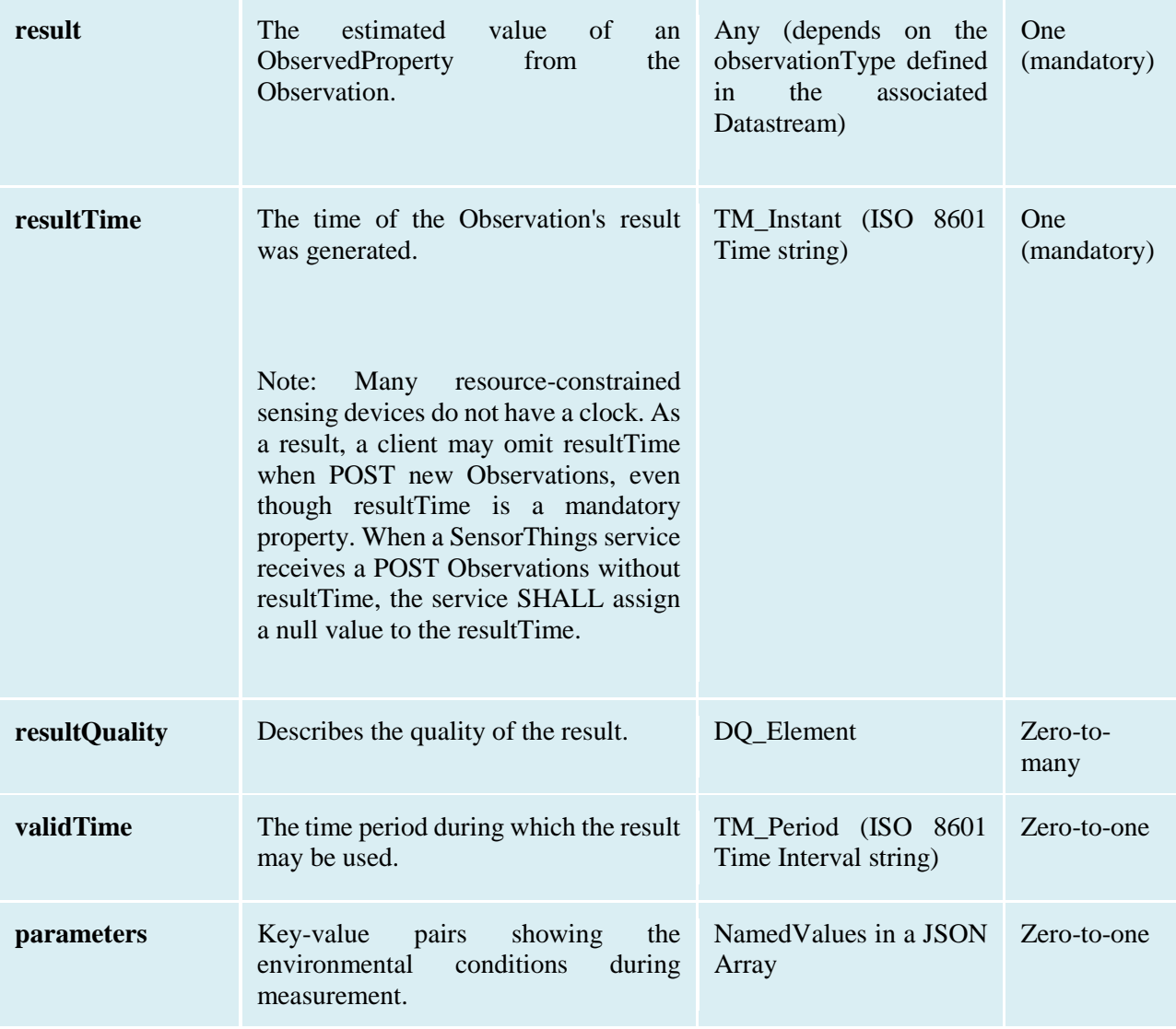

## **Table 18 Direct relation between an Observation entity and other entity types**

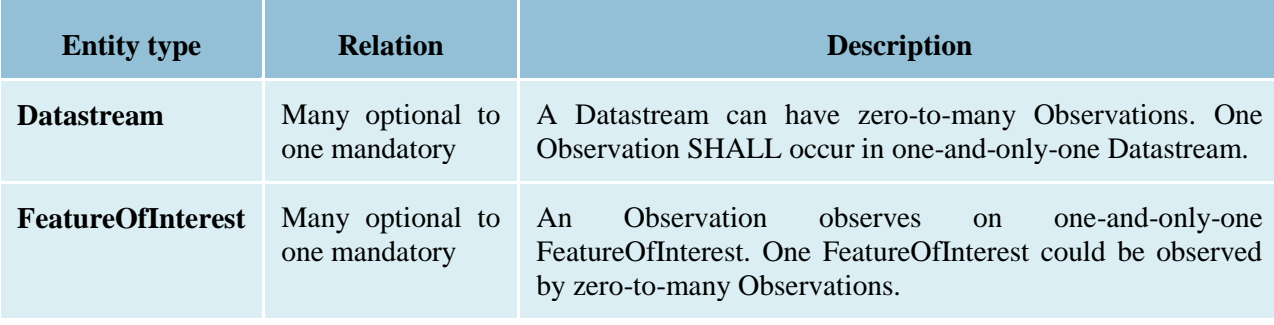

Example 7 An Observation entity example - The following example shows an Observation whose Datastream has an ObservationType of OM\_Measurement. A result's data type is defined by the observationType.

```
{
  "@iot.id": 1,
  "@iot.selfLink": "http://example.org/v1.0/Observations(1)",
  "FeatureOfInterest@iot.navigationLink": "Observations(1)/FeatureOfInterest",
  "Datastream@iot.navigationLink": "Observations(1)/Datastream",
  "phenomenonTime": "2014-12-31T11:59:59.00+08:00",
  "resultTime": "2014-12-31T11:59:59.00+08:00",
  "result": 70.4
}
```
#### <span id="page-22-0"></span>**6.2.8 FeatureOfInterest**

An Observation results in a value being assigned to a phenomenon. The phenomenon is a property of a feature, the latter being the FeatureOfInterest of the Observation [OGC and ISO 19156:2011]. In the context of the Internet of Things, many Observations' FeatureOfInterest can be the Location of the Thing. For example, the FeatureOfInterest of a wifi-connect thermostat can be the Location of the thermostat (i.e., the living room where the thermostat is located in). In the case of remote sensing, the FeatureOfInterest can be the geographical area or volume that is being sensed.

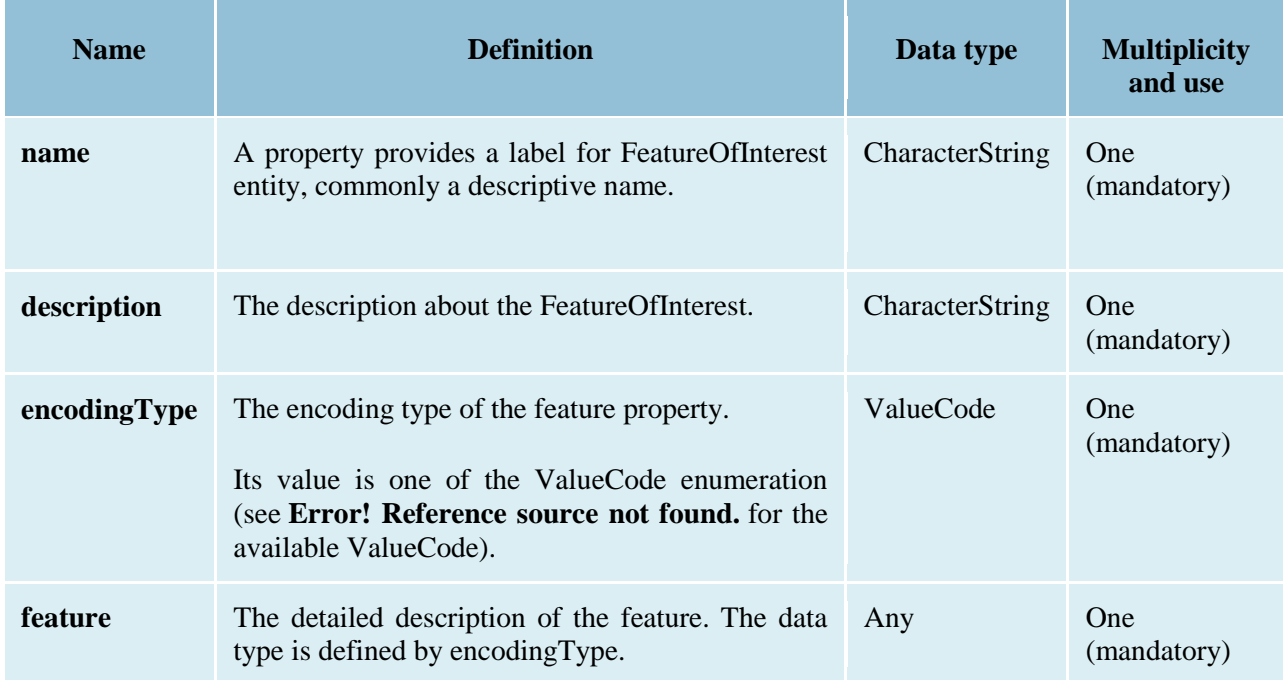

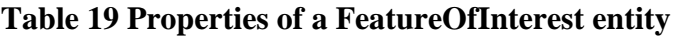

| <b>Entity type</b> | <b>Relation</b>                   | <b>Description</b>                                                                                                    |
|--------------------|-----------------------------------|----------------------------------------------------------------------------------------------------|
| <b>Observation</b> | One mandatory to<br>many optional | An Observation observes on one-and-only-one FeatureOfInterest.<br>One FeatureOfInterest could be observed by zero-to-many<br>Observations. |

**Table 20 Direct relation between a FeatureOfInterest entity and other entity types**

Example 8 an example of a FeatureOfInterest entity

{

```
 "@iot.id": 1,
  "@iot.selfLink": "http://example.org/v1.0/FeaturesOfInterest(1)",
   "Observations@iot.navigationLink": "FeaturesOfInterest(1)/Observations",
   "name": "Weather Station YYC.",
   "description": "This is a weather station located at the Calgary Airport.",
   "encodingType": "application/vnd.geo+json",
   "feature": {
    "type": "Feature",
     "geometry": {
       "type": "Point",
       "coordinates": [
         -114.06,
         51.05
       ]
     }
   }
}
```
## <span id="page-23-0"></span>**7 SensorThings Service Interface**

A SensorThings API service exposes a service document resources that describe its data model. The service document lists the entity sets that can be CRUD. SensorThings API clients can use the service document to navigate the available entities in a hypermedia-driven fashion.

## <span id="page-24-0"></span>**7.1 Common Control Information**

The SensorThings API service groups the same types of entities into entity sets. Each entity has a unique identifier and one-to-many properties. Also, in the case of an entity holding a relationship with entities in other entity sets, this type of relationship is expressed with navigation properties (i.e., navigationLink and associationLink).

Therefore, in order to perform CRUD actions on the resources, the first step is to address to the target resource(s) through URI. There are three major URI components used here, namely (1) the service root URI, (2) the resource path, and (3) the query options. In addition, the service root URI consists of two parts: (1) the location of the SensorThings service and (2) the version number. The version number follows the format indicated below:

```
 "v"majorversionnumber + "." + minorversionnumber
```
## Example 9 complete URI example

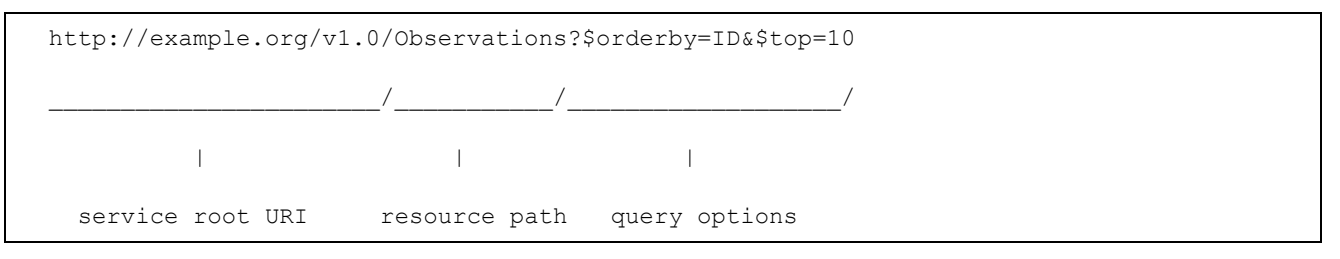

By attaching the resource path after the service root URI, clients can address to different types of resources such as an entity set, an entity, a property, or a navigation property. Finally, clients can apply query options after the resource path to further process the addressed resources, such as sorting by properties or filtering with criteria.

## <span id="page-24-1"></span>**7.2 Resource Path**

The resource path comes right after the service root URI and can be used to address to different resources. The following lists the usages of the resource path.

## <span id="page-24-2"></span>**7.2.1 Usage 1: no resource path**

## **URI Pattern:** SERVICE\_ROOT\_URI

Response: A JSON object with a property named value. The value of the property SHALL be a JSON Array containing one element for each entity set of the SensorThings Service.

Each element SHALL be a JSON object with at least two name/value pairs, one with name name containing the name of the entity set (e.g., Things, Locations, Datastreams, Observations, ObservedProperties and Sensors) and one with name url containing the URL of the entity set, which may be an absolute or a relative URL. [Adapted from OData 4.0-JSON-Format section 5]

#### Example 10 a SensorThings request with no resource path

#### Example Request:

```
http://example.org/v1.0/
```
#### Example Response:

```
{
  "value": [
    {
       "name": "Things",
      "url": "http://example.org/v1.0/Things"
    },
     {
      "name": "Locations",
      "url": " http://example.org/v1.0/Locations"
    },
     {
      "name": "Datastreams",
      "url": " http://example.org/v1.0/Datastreams"
    },
     {
      "name": "Sensors",
       "url": " http://example.org/v1.0/Sensors"
    },
     {
       "name": "Observations",
       "url": " http://example.org/v1.0/Observations"
    },
     {
       "name": "ObservedProperties",
       "url": "\n http://example.org/v1.0/ObservedProperties"
```

```
 },
     {
       "name": "FeaturesOfInterest",
       "url": "\n http://example.org/v1.0/FeaturesOfInterest"
     }
   ]
}
```
#### <span id="page-26-0"></span>**7.2.2 Usage 2: address to a collection of entities**

To address to an entity set, users can simply put the entity set name after the service root URI. The service returns a JSON object with a property of value. The value of the property SHALL be a list of the entities in the specified entity set.

#### **URI Pattern:** SERVICE\_ROOT\_URI/ENTITY\_SET\_NAME

Response: A list of all entities (with all the properties) in the specified entity set when there is no service-driven pagination imposed. The response is represented as a JSON object containing a name/value pair named value. The value of the value name/value pair is a JSON array where each element is representation of an entity or a representation of an entity reference. An empty collection is represented as an empty JSON array.

The count annotation represents the number of entities in the collection. If present, it comes before the value name/value pair.

When there is service-driven pagination imposed, the nextLink annotation is included in a response that represents a partial result. [Adapted from OData 4.0-JSON-Format section 12]

Example 11 an example to address an entity set

Example Request:

```
http://example.org/v1.0/ObservedProperties
```
#### Example Response:

```
{
  "@iot.count": 84,
  "value": [
     {
       "@iot.id": 1,
       "@iot.selfLink": "http://example.org/v1.0/ObservedProperties(1)",
```

```
 "Datastreams@iot.navigationLink": "ObservedProperties(1)/Datastreams",
       "description": "The dew point is the temperature at\n which the water vapor in air 
at constant barometric pressure condenses into\n liquid water at the same rate at which 
it evaporates.",
       "name": "DewPoint Temperature",
       "definition": "http://dbpedia.org/page/Dew_point"
     },
     {
       "@iot.id ": 2,
       "@iot.selfLink": "http://example.org/v1.0/ObservedProperties(2)",
       "Datastreams@iot.navigationLink": "ObservedProperties(2)/Datastreams",
       "description": "Relative humidity is the ratio of the\n partial pressure of water 
vapor in an air-water mixture to the saturated\n vapor pressure of water at a prescribed 
temperature.",
       "name": "Relative Humidity",
       "definition": "http://dbpedia.org/page/Relative_humidity"
     }
   ],
   "@iot.nextLink": "http://example.org/v1.0/ObservedProperties?$top=5&$skip=5"
}
```
## <span id="page-27-0"></span>**7.2.3 Usage 3: address to an entity in a collection**

Users can address to a specific entity in an entity set by place the unique identifier of the entity between brace symbol "()" and put after the entity set name. The service then returns the entity with all its properties.

**URI Pattern**: SERVICE\_ROOT\_URI/ENTITY\_SET\_NAME(ID\_OF\_THE\_ENTITY)

**Response:** A JSON object of the entity (with all its properties) that holds the specified id in the entity set.

Example 12: an example request that addresses to an entity in a collection

Example Request:

http://example.org/v1.0/Things(1)

## <span id="page-28-0"></span>**7.2.4 Usage 4: address to a property of an entity**

Users can address to a property of an entity by specifying the property name after the URI addressing to the entity. The service then returns the value of the specified property. If the property has a complex type value, properties of that value can be addressed by further property name composition.

If the property is single-valued and has the null value, the service SHALL respond with 204 No Content. If the property is not available, for example due to permissions, the service SHALL respond with 404 Not Found. [Adapted from OData 4.0-Protocol 11.2.3]

## **URI Pattern:**

SERVICE\_ROOT\_URI/RESOURCE\_PATH\_TO\_AN\_ENTITY/PROPERTY\_NAME

**Response:** The specified property of an entity that holds the id in the entity set.

Example 13: an example to address to a property of an entity

Example Request:

http://example.org/v1.0/Observations(1)/resultTime

Example Response:

{

}

```
 "resultTime":
 "2010-12-23T10:20:00-07:00"
```
## <span id="page-28-1"></span>**7.2.5 Usage 5: address to the value of an entity's property**

To address the raw value of a primitive property, clients append a path segment containing the string \$value to the property URL.

The default format for TM\_Object types is text/plain using the ISO8601 format, such as 2014-03- 01T13:00:00Z/2015-05-11T15:30:00Z for TM\_Period and 2014-03-01T13:00:00Z for TM\_Instant.

## **URI Pattern:**

SERVICE\_ROOT\_URI/ENTITY\_SET\_NAME(ID\_OF\_THE\_ENTITY)/PROPERTY\_NAME/\$val ue

**Response:** The raw value of the specified property of an entity that holds the id in the entity set.

Example 14: an example of addressing to the value of an entity's property

Example:

http://example.org/v1.0/Observations(1)/resultTime/\$value

#### Example Response:

2015-01-12T23:00:13-07:00

#### <span id="page-29-0"></span>**7.2.6 Usage 6: address to a navigation property (navigationLink)**

As the entities in different entity sets may hold some relationships, users can request the linked entities by addressing to a navigation property of an entity. The service then returns one or many entities that hold a certain relationship with the specified entity.

#### **URI Pattern:**

SERVICE\_ROOT\_URI/ENTITY\_SET\_NAME(ID\_OF\_THE\_ENTITY)/LINK\_NAME

**Response:** A JSON object of one entity or a JSON array of many entities that holds a certain relationship with the specified entity.

Example 15: an example request addressing to a navigational property

Example:

http://example.org/v1.0/Datastreams(1)/Observations

returns all the Observations in the Datastream that holds the id 1.

#### <span id="page-29-1"></span>**7.2.7 Usage 7: address to an associationLink**

As the entities in different entity sets may hold some relationships, users can request the linked entities' selfLinks by addressing to an association link of an entity. An associationLink can be used to retrieve a reference to an entity or an entity set related to the current entity. Only the selfLinks of related entities are returned when resolving associationLinks.

#### **URI Pattern:**

SERVICE\_ROOT\_URI/ENTITY\_SET\_NAME(KEY\_OF\_THE\_ENTITY)/LINK\_NAME/\$r ef

**Response**: A JSON object with a value property. The value of the value property is a JSON array containing one element for each associationLink. Each element is a JSON object with a name/value pairs. The name is url and the value is the selfLinks of the related entities.

Example 16: an example of addressing to an association link

Example Request:

http://example.org/v1.0/Datastreams(1)/Observations/\$ref

returns all the selfLinks of the Observations of Datastream(1).

#### Example Response:

{

```
 "value": [
     {
       "@iot.selfLinks":
 "http://example.org/v1.0/Observations(1)"
     },
     {
       "@iot.selfLinks":
 "http://example.org/v1.0/Observations(2)"
     }
   ]
 }
```
#### <span id="page-30-0"></span>**7.2.8 Usage 8: nested resource path**

As users can use navigation properties to link from one entity set to another, users can further extend the resource path with unique identifiers, properties, or links (i.e., Usage 3, 4 and 6).

Example 17: examples of nested resource path

Example Request 1:

http://example.org/v1.0/Datastreams(1)/Observations(1)

returns a specific Observation entity in the Datastream.

#### Example Request 2:

http://example.org/v1.0/Datastreams(1)/Observations(1)/resultTime

turns the resultTime property of the specified Observation in the Datastream.

#### Example Request 3:

http://example.org/v1.0/Datastreams(1)/Observations(1)/FeatureOfInterest

returns the FeatureOfInterest entity of the specified Observation in the Datastream.

## <span id="page-31-0"></span>**7.3 Requesting Data**

Clients issue HTTP GET requests to SensorThings API services for data. The resource path of the URL specifies the target of the request. Additional query operators can be specified through query options that are presented as follows. The query operators are prefixed with a dollar (\$) character and specified as key-value pairs after the question symbol (?) in the request URI. Many of the SensorThings API's query options are adapted from OData's query options. OData developers should be able to pick up SensorThings API query options very quickly.

## <span id="page-31-1"></span>**7.3.1 Evaluating System Query Options**

The SensorThings API adapts many of OData's system query options and their usage. These query options allow refining the request.

The result of the service request is as if the system query options were evaluated in the following order.

Prior to applying any server-driven pagination:

- Sfilter
- \$count
- \$orderby
- $•$  Sskip
- $•$  \$top

After applying any server-driven pagination:

- $\bullet$  Sexpand
- **Sselect**

## <span id="page-31-2"></span>**7.3.2 Specifying Properties to Return**

The \$select and \$expand system query options enable the client to specify the set of properties to be included in a response.

## **7.3.2.1 \$expand**

Example 18: examples of \$expand query option

Example Request 1:

http://example.org/v1.0/Things?\$expand=Datastreams

returns the entity set of Things as well as each of the Datastreams associated with each Thing entity.

Example Request 1 Response:

```
 {
     "values":[
        {
          "@iot.id": 1,
          "@iot.selfLink":"http://example.org/v1.0/Things(1)",
          "Locations@iot.navigationLink":"Things(1)/Locations",
          "Datastreams@iot.count":1,
          "Datastreams": [
\{ "@iot.id":1,
                "@iot.selfLink":"http://example.org/v1.0/Datastreams(1)",
                "name": "oven temperature",
                "description": "This is a datastream measuring the air temperature in an 
oven.",
                "unitOfMeasurement": {
                   "name": "degree Celsius",
                   "symbol": "°C",
                   "definition":"http://unitsofmeasure.org/ucum.html#para-30"
                 },
                 "observationType":"http://www.opengis.net/def/observationType/OGC-
OM/2.0/OM_Measurement",
                 "observedArea": {
                   "type":"Polygon",
                   "coordinates": [[[100,0],[101,0],[101,1],[100,1],[100,0]]]
                 },
                 "phenomenonTime": "2014-03-01T13:00:00Z/2015-05-11T15:30:00Z",
                 "resultTime":"2014-03-01T13:00:00Z/2015-05-11T15:30:00Z"
 }
          ],
          "HistoricalLocations@iot.navigationLink":"Things(1)/HistoricalLocations",
          "description": "This thing is a convection oven.",
          "name": "Oven",
          "properties": {
            "owner": "John Doe",
            "color": "Silver"
 }
 }
     ]
   }
```
Example Request 2:

http://example.org/v1.0/Things?\$expand=Datastreams/ObservedProperty

returns the collection of Things, the Datastreams associated with each Thing, and the ObservedProperty associated with each Datastream.

#### Example Request 3:

http://example.org/v1.0/Datastreams(1)?\$expand=Observations,ObservedProperty

returns the Datastream whose id is 1 as well as the Observations and ObservedProperty associated with this Datastream.

Query options can be applied to the expanded navigation property by appending a semicolonseparated list of query options, enclosed in parentheses, to the navigation property name. Allowed system query options are \$filter, \$select, \$orderby, \$skip, \$top, \$count, and \$expand. [Adapted from OData 4.0- URL 5.1.2]

Example Request 4:

http://example.org/v1.0/Datastreams(1)?\$expand=Observations(\$filter=result eq 1)

returns the Datastream whose id is 1 as well as its Observations with a result equal to 1.

#### **7.3.2.2 \$select**

Example 19: examples of \$select query option

Example Request 1:

http://example.org/v1.0/Observations?\$select=result,resultTime

returns only the result and resultTime properties for each Observation entity.

#### Example Request 2:

```
http://example.org/v1.0/Datastreams(1)?$select=id,Observations&$expand=Observations/Featu
reOfInterest
```
returns the id property of the Datastream entity, and all the properties of the entity identified by the Observations and FeatureOfInterest navigation properties.

Example Request 3:

http://example.org/v1.0/Datastreams(1)?\$expand=Observations(\$select=result)

returns the Datastream whose id is 1 as well as the result property of the entity identified by the Observations navigation property.

## <span id="page-34-0"></span>**7.3.3 Query Entity Sets**

#### **7.3.3.1 \$orderby**

Example 20: examples of \$orderby query option

Example Request 1:

http://example.org/v1.0/Observations?\$orderby=result

returns all Observations ordered by the result property in ascending order.

#### Example Request 2:

```
http://example.org/v1.0/Observations?$expand=Datastream&$orderby=Datastreams/id desc, 
phenomenonTime
```
returns all Observations ordered by the id property of the linked Datastream entry in descending order, then by the phenomenonTime property of Observations in ascending order.

## **7.3.3.2 \$top**

Example 21: examples of \$top query option

#### Example Request 1:

http://example.org/v1.0/Things?\$top=5

returns only the first five entities in the Things collection.

#### Example Request 2:

http://example.org/v1.0/Observations?\$top=5&\$orderby=phenomenonTime%20desc

returns the first five Observation entries after sorted by the phenomenonTime property in descending order.

## **7.3.3.3 \$skip**

Example 22: examples of \$skip query option

Example Request 1:

http://example.org/v1.0/Things?\$skip=5

returns Thing entities starting with the sixth Thing entity in the Things collection.

Example Request 2:

http://example.org/v1.0/Observations?\$skip=2&\$top=2&\$orderby=resultTime

returns the third and fourth Observation entities from the collection of all Observation entities when the collection is sorted by the resultTime property in ascending order.

#### **7.3.3.4 \$count**

Example 23: examples of \$count query option

#### Example Request 1:

```
http://example.org/v1.0/Things?$count=true
```
return, along with the results, the total number of Things in the collection.

#### Example Response:

```
 {
   "@iot.count":2, 
     "value": [
      {…},
      {…}
   ]
 }
```
#### **7.3.3.5 \$filter**

Example 24: examples of \$filter query option

Example Request 1:

http://example.org/v1.0/Observations?\$filter=result lt 10.00

returns all Observations whose result is less than 10.00.

In addition, clients can choose to use the properties of linked entities in the \$filter predicate. The following are examples of the possible uses of the \$filter in the data model of the SensorThings service.

Example Request 2:

http://example.org/v1.0/Observations?\$filter=Datastream/id eq '1'
returns all Observations whose Datastream's id is 1.

Example Request 3:

```
http://example.org/v1.0/Things?$filter=geo.distance(Locations/location, geography'POINT(-
122, 43)') gt 1
```
returns Things that the distance between their last known locations and POINT(-122 43) is greater than 1.

#### Example Request 4:

```
http://example.org/v1.0/Things?$expand= 
Datastreams/Observations/FeatureOfInterest&$filter=Datastreams/Observations/FeatureOfInte
rest/id eq 'FOI 1' and Datastreams/Observations/resultTime ge 2010-06-01T00:00:00Z and
Datastreams/Observations/resultTime le 2010-07-01T00:00:00Z
```
returns Things that have any observations of a feature of interest with a unique identifier equals to 'FOI\_1' in June 2010.

### **7.3.3.5.1 Built-in filter operations**

The SensorThings API supports a set of built-in filter operations, as described in the following table. These built-in filter operator usages and definitions follow the [OData Specification Section 11.2.5.1.1] and [OData Version 4.0 ABNF].

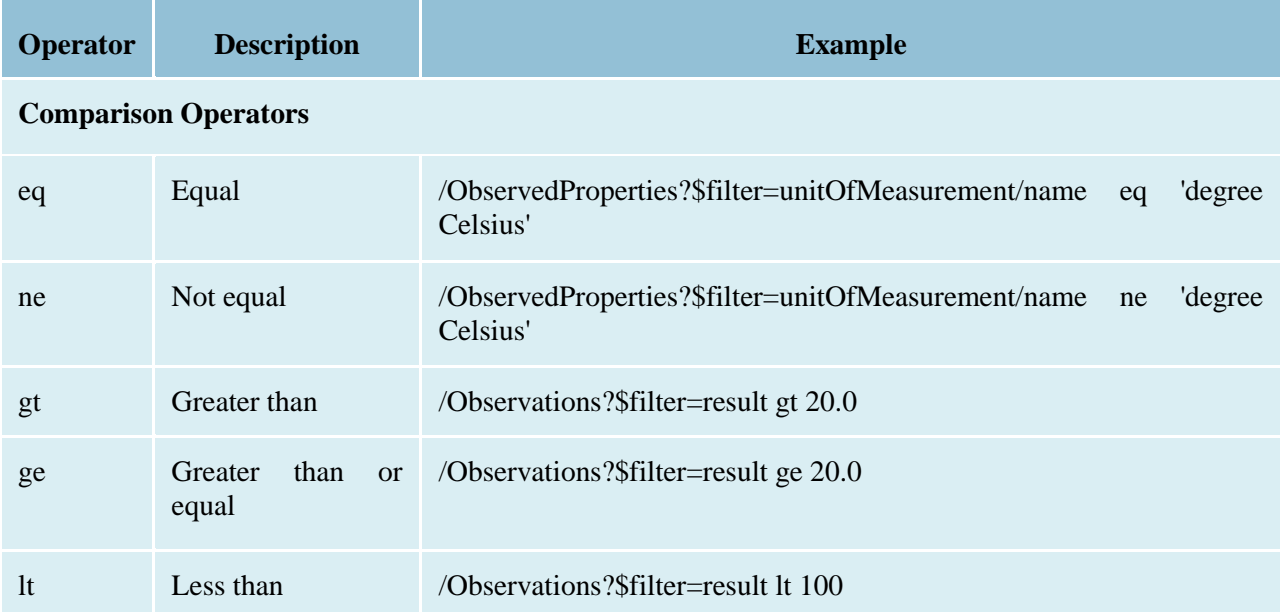

## **Table 21 Built-in Filter Operators**

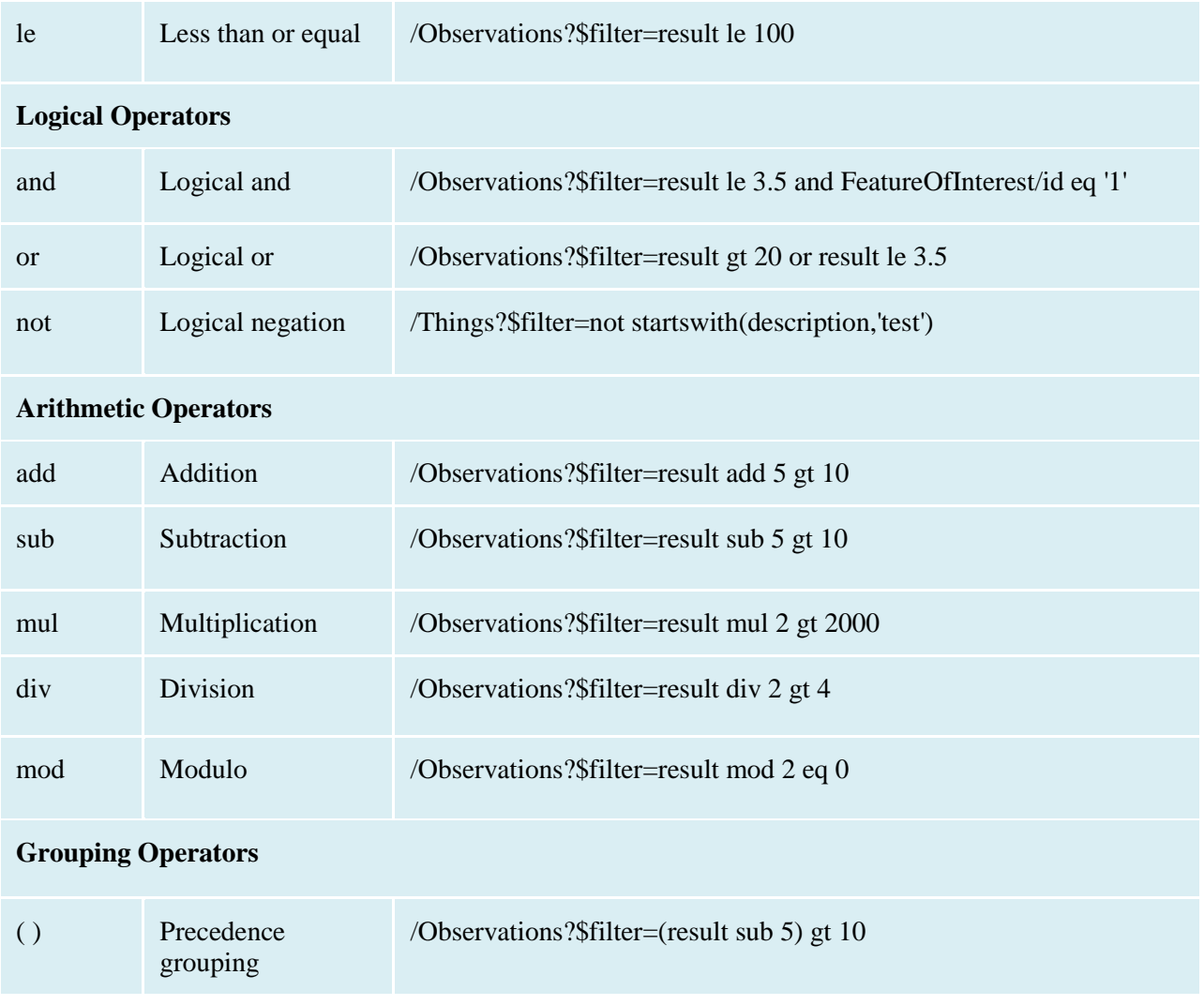

## **7.3.3.5.2 Built-in query functions**

The SensorThings API supports a set of functions that can be used with the \$filter or \$orderby query operations. The following table lists the available functions and they follows the OData Canonical function definitions listed in Section 5.1.1.4 of the [OData Version 4.0 Part 2: URL Conventions] and the syntax rules for these functions are defined in [OData Version 4.0 ABNF].

In order to support spatial relationship functions, SensorThings API defines nine additional geospatial functions based on the spatial relationship between two geometry objects. The spatial relationship functions are defined in the OGC Simple Feature Access specification [OGC 06-104r4 part 1, clause 6.1.2.3]. The names of these nine functions start with a prefix "st." following the OGC Simple Feature Access specification [OGC 06-104r4]. In addition, the Well-Known Text (WKT) format is the default input geometry for these nine functions.

# **Table 22 Built-in Query Functions**

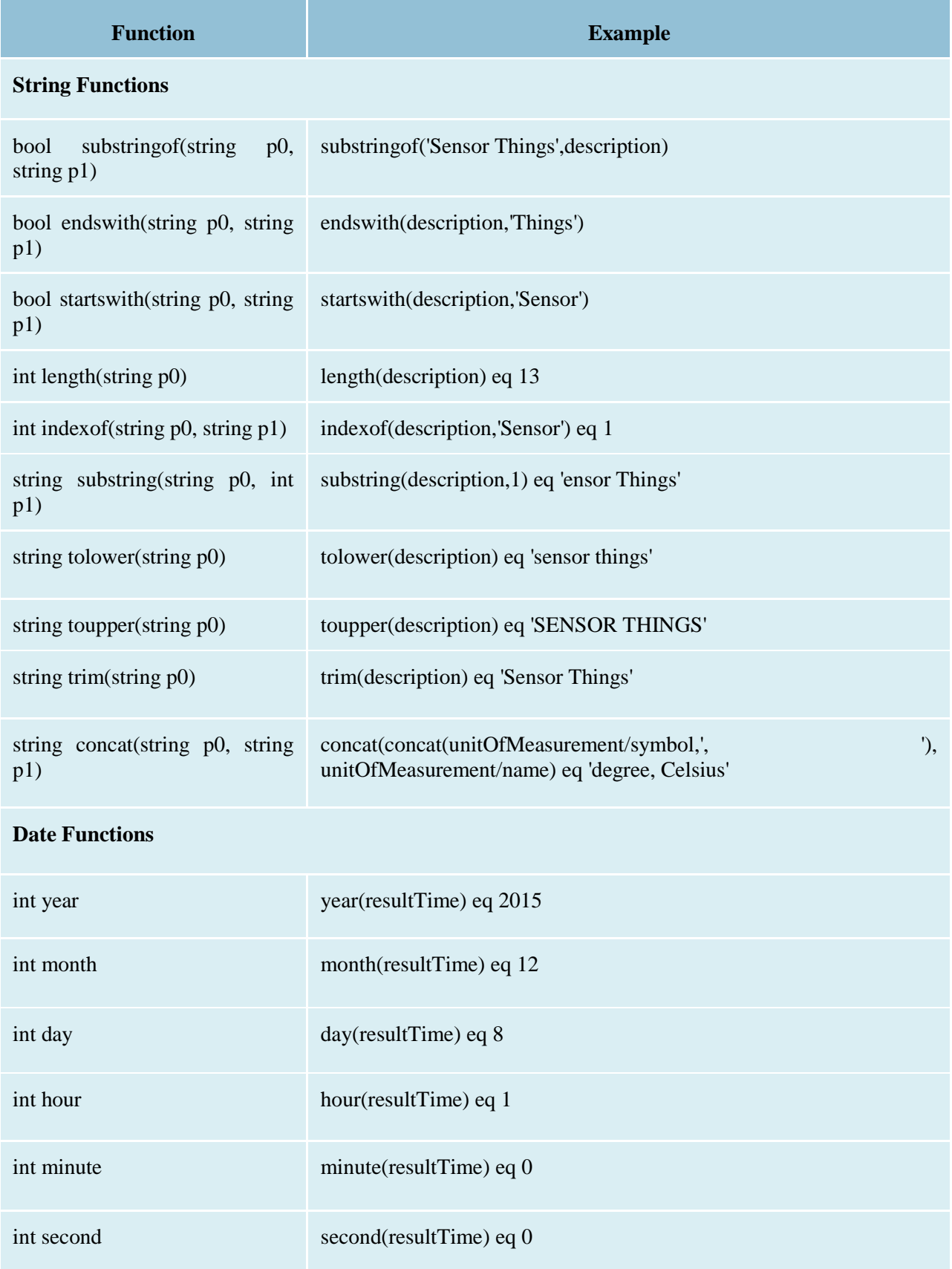

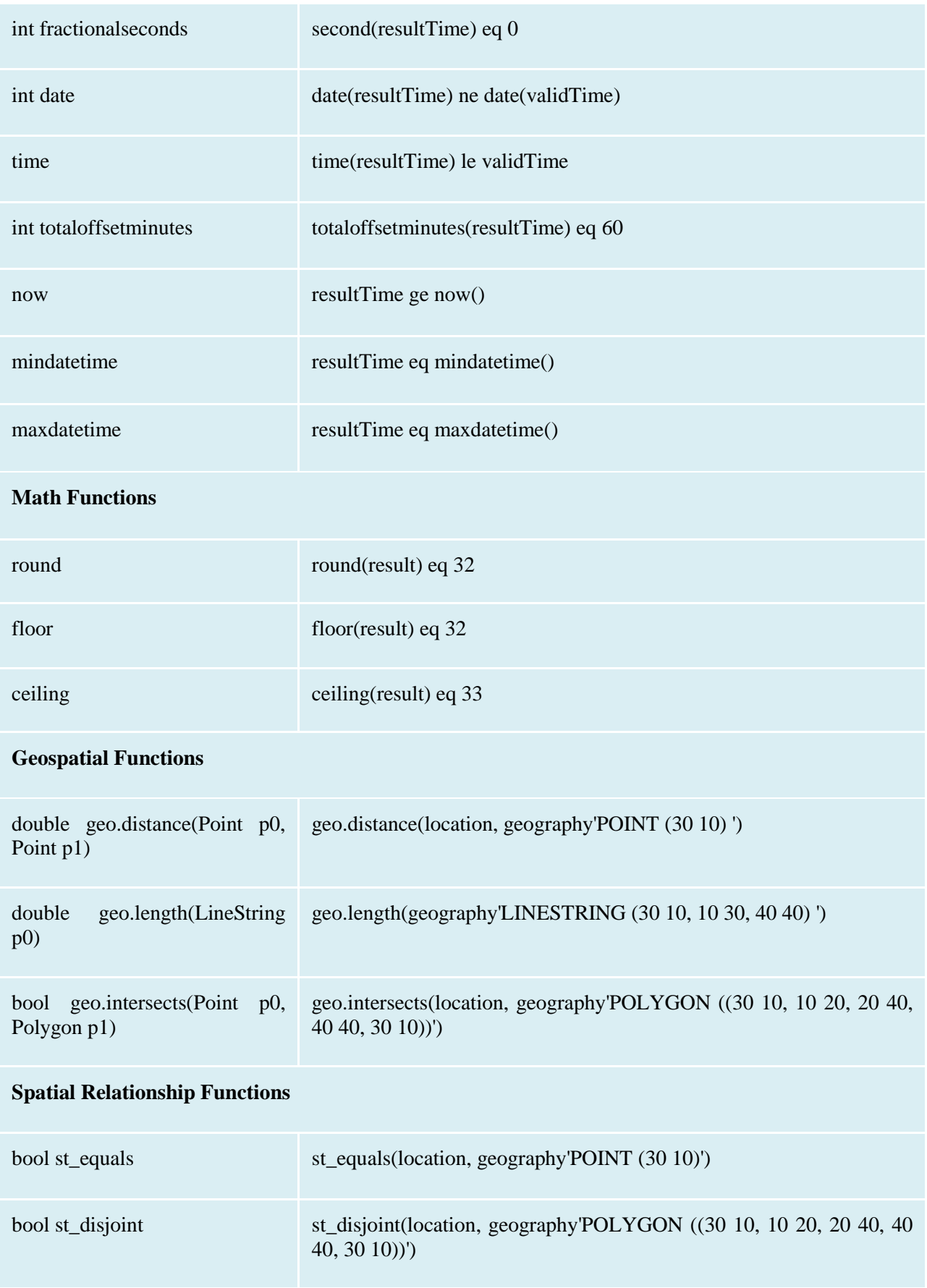

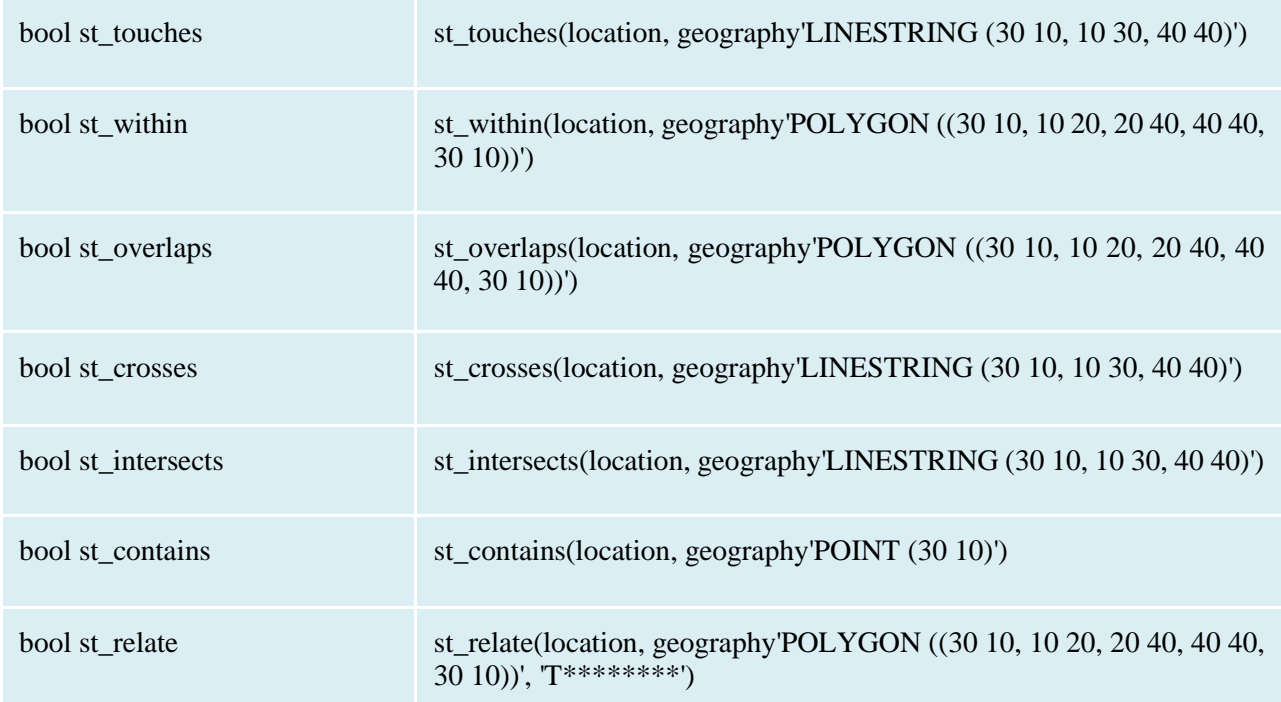

## **7.3.3.6** Server-Driven Paging **(nextLink)**

## Example 25:

```
http://example.org/v1.0/Things
```
returns a subset of the Thing entities of requested collection of Things. The nextLink contains a link allowing retrieving the next partial set of items.

## Example Response:

```
 {
 "value": [
     {…},
     {…}
   ],
 "@iot.nextLink":
 "http://examples.org/v1.0/Things?$top=100&$skip=100"
 }
```
### **8 SensorThings Sensing Create-Update-Delete**

## **8.1 Overview**

As many IoT devices are resource-constrained, the SensorThings API adopts the efficient REST web service style. That means the Create, Update, Delete actions can be performed on the SensorThings entity types. The following subsection explains the Create, Update, and Delete protocol.

#### <span id="page-41-0"></span>**8.2 Create an entity**

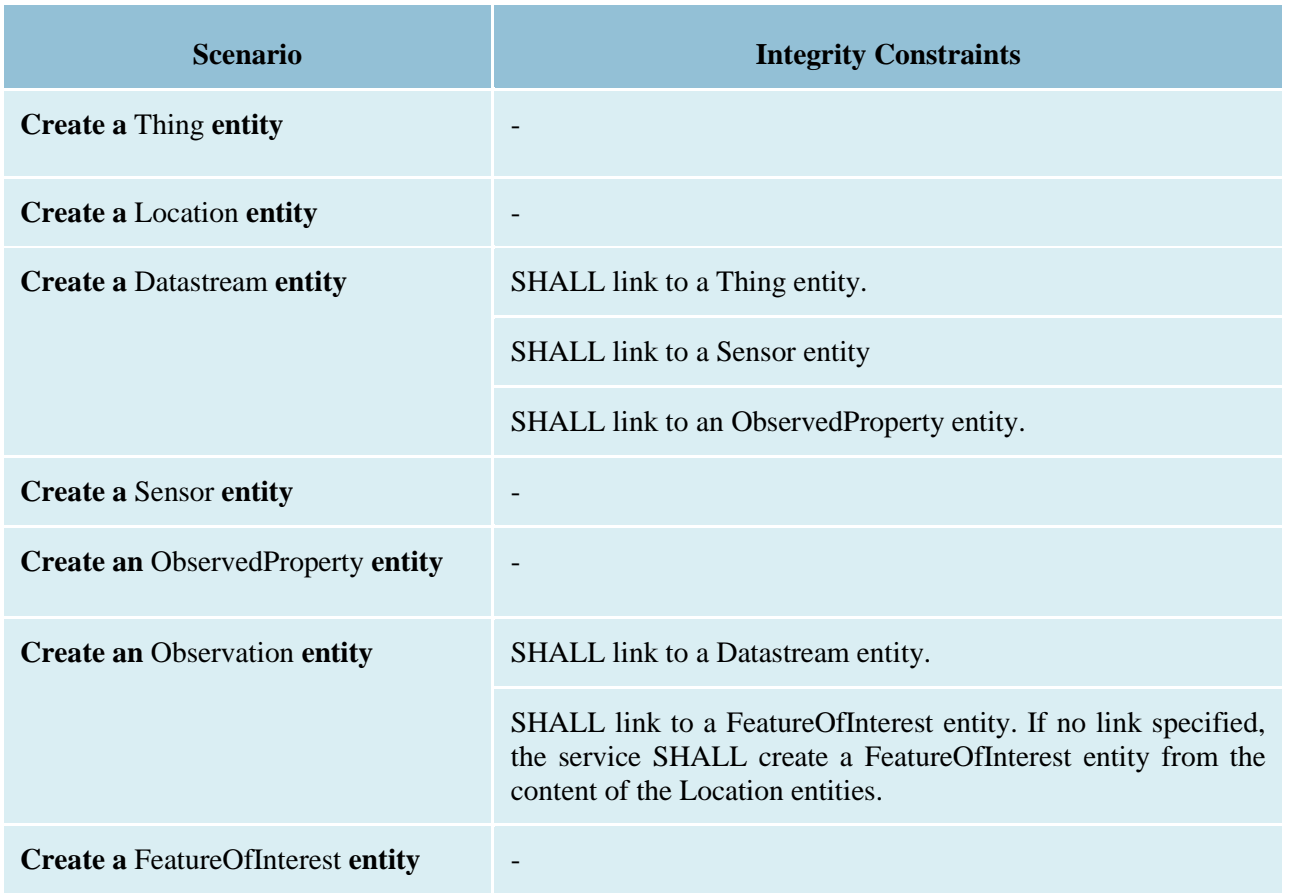

## **Table 23 Integrity constraints when creating an entity**

#### **8.2.1 Request**

HTTP Method: POST URI Pattern: SERVICE ROOT URI/COLLECTION\_NAME Header: Content-Type: application/json Message Body: A single valid entity representation for the specified collection. Example 26:

```
POST /v1.0/Things HTTP/1.1
Host: example.org/
Content-Type: application/json
{
    "name":
    "thermostat",
    "description":"This is a smart thermostat with WiFi communication capabilities."
}
```
### **8.2.1.1 Link to existing entities when creating an entity**

Example 27: create an Observation entity, which links to an existing Sensor entity (whose id is 1), an existing FeatureOfInterest entity (whose id is 2).

```
POST /v1.0/Observations HTTP/1.1
Host: example.org
Content-Type: application/json 
{
   "Datastream":
   {
      "@iot.id":1
   },
   "phenomenonTime": "2013-04-18T16:15:00-07:00",
   "result": 124,
   "FeatureOfInterest":
   {
      "@iot.id": 2
   }
}
```
## **8.2.1.2 Create related entities when creating an entity**

Example 28: create a Thing while creating two related Sensors and one related Observation (which links to an existing FeatureOfInterest entity and an existing ObservedProperty entity).

```
 POST /v1.0/Things HTTP1.1
 Host: example.org
 Content-Type: application/json
 {
   "description":
```

```
 "This an oven with a temperature datastream.",
     "name": "oven",
     "Locations": [
       {
        "name": "CCIT",
         "description":
         "Calgary Centre for Innovative Technologies",
         "encodingType": "application/vnd.geo+json",
         "location": {
           "type":
           "Feature",
           "geometry": {
             "type":
             "Point",
             "coordinates": [10,10]
 }
 }
       }
     ],
     "Datastreams": [
       {
         "name": "oven temperature",
         "description":
           "This is a datastream for an oven's internal temperature.",
           "unitOfMeasurement": {
           "name":"degree Celsius",
           "symbol":"°C",
           "definition":"http://unitsofmeasure.org/ucum.html#para-30"
         },
          "observationType":"http://www.opengis.net/def/observationType/OGC-
OM/2.0/OM_Measurement",
         "observedArea":
\{ "type":
              "Polygon",
           "coordinates": [[[100,0], [101,0], [101,1], [100,1], [100,0]]]
         },
         "phenomenonTime": "2009-01-11T16:22:25.00Z/2011-08-21T08:32:10.00Z",
         "Observations":
        \Gamma\{ "phenomenonTime": "2012-06-26T03:42:02-0600",
            "result":70.4,
```

```
 "FeatureOfInterest": {
               "name": "CCIT #361",
               "description": "This CCIT #361, Noah's dad's office",
               "encodingType": "application/vnd.geo+json",
               "feature":{
                 "type":
                     "Feature",
                 "geometry": {
                 "type": "Polygon",
                 "coordinates": [
                     [[100,50], [10,9], [23,4],
                          [100,50]], [[30,20], [10,4], [4,22], [30,20]]
 ]
                 }}}}
         ],
        "ObservedProperty": {
           "name":"DewPoint Temperature",
           "definition":"http://sweet.jpl.nasa.gov/ontology/property.owl#DewPointTemperatu
re",
           "description":
               "The dewpoint temperature is the temperature to which the air must be
              cooled, at constant pressure, for dew to form. As the grass and other 
objects
              near the ground cool to the dewpoint, some of the water vapor in the
               atmosphere condenses into liquid water on the objects."
         },
         "Sensor": {
           "name": "DS18B20",
           "description":"DS18B20 is an air temperature sensor…",
           "encodingType":"application/pdf",
           "metadata":"http://datasheets.maxim-ic.com/en/ds/DS18B20.pdf"
 }
       }
     ]
   }
```
## **8.2.2 Response**

Upon successfully creating an entity, the service response SHALL contain a Location header that contains the URL of the created entity. Upon successful completion the service SHALL respond with 201 Created. Regarding all the HTTP status code, please refer to the HTTP Status Code section.

## **8.3 Update an entity**

## **8.3.1 Request**

In SensorThings PATCH is the preferred means of updating an entity. PATCH provides more resiliency between clients and services by directly modifying only those values specified by the client.

The semantics of PATCH, as defined in [\[RFC5789\]](http://docs.oasis-open.org/odata/odata/v4.0/errata02/os/complete/part1-protocol/odata-v4.0-errata02-os-part1-protocol-complete.html#RFC5789), are to merge the content in the request payload with the entity's current state, applying the update only to those components specified in the request body. The properties provided in the payload corresponding to updatable properties SHALL replace the value of the corresponding property in the entity. Missing properties of the containing entity or complex property SHALL NOT be directly altered.

Services MAY additionally support PUT, but should be aware of the potential for data-loss in roundtripping properties that the client may not know about in advance, such as open or added properties, or properties not specified in metadata. Services that support PUT SHALL replace all values of structural properties with those specified in the request body. Omitting a non-nullable property with no service-generated or default value from a PUT request results in a 400 Bad Request error.

Key and other non-updatable properties that are not tied to key properties of the principal entity, can be omitted from the request. If the request contains a value for one of these properties, the service SHALL ignore that value when applying the update.

The service ignores entity id in the payload when applying the update.

The entity SHALL NOT contain related entities as inline content. It MAY contain binding information for navigation properties. For single-valued navigation properties this replaces the relationship. For collection-valued navigation properties this adds to the relationship.

On success, the response SHALL be a valid success response.

Services MAY additionally support JSON PATCH format [RFC6902] to express a sequence of operations to apply to a SensorThings entity. [Adapted from OData 4.0-Protocol 11.4.3]

## **HTTP Method:** PATCH or PUT

**URI Pattern:** An URI addressing to a single entity.

**Header:** Content-Type: application/json

**Message Body:** A single entity representation including a subset of properties for the specified collection.

**Example 29: update the Thing whose id is 1.**

```
PATCH /v1.0/Things(1) HTTP1.1
 Host: example.org
 Content-Type: application/json
 {
   "description":"This thing is an oven."
 }
```
## **8.3.2 Response**

On success, the response SHALL be a valid success response. In addition, when the client sends an update request to a valid URL where an entity does not exist, the service SHALL fail the request.

Upon successful completion, the service must respond with 200 OK or 204 No Content. Regarding all the HTTP status code, please refer to the HTTP Status Code section.

## **8.4 Delete an entity**

## **8.4.1 Request**

A successful DELETE request to an entity's edit URL deletes the entity. The request body SHOULD be empty.

Services SHALL implicitly remove relations to and from an entity when deleting it; clients need not delete the relations explicitly.

Services MAY implicitly delete or modify related entities if required by integrity constraints. Table 25 listed SensorThings API's integrity constraints when deleting an entity.

## **HTTP Method:**DELETE

**URI Pattern:** An URI addressing to a single entity.

## **Example 30: delete the Thing with unique identifier equals to 1**

DELETE http://example.org/v1.0/Things(1)

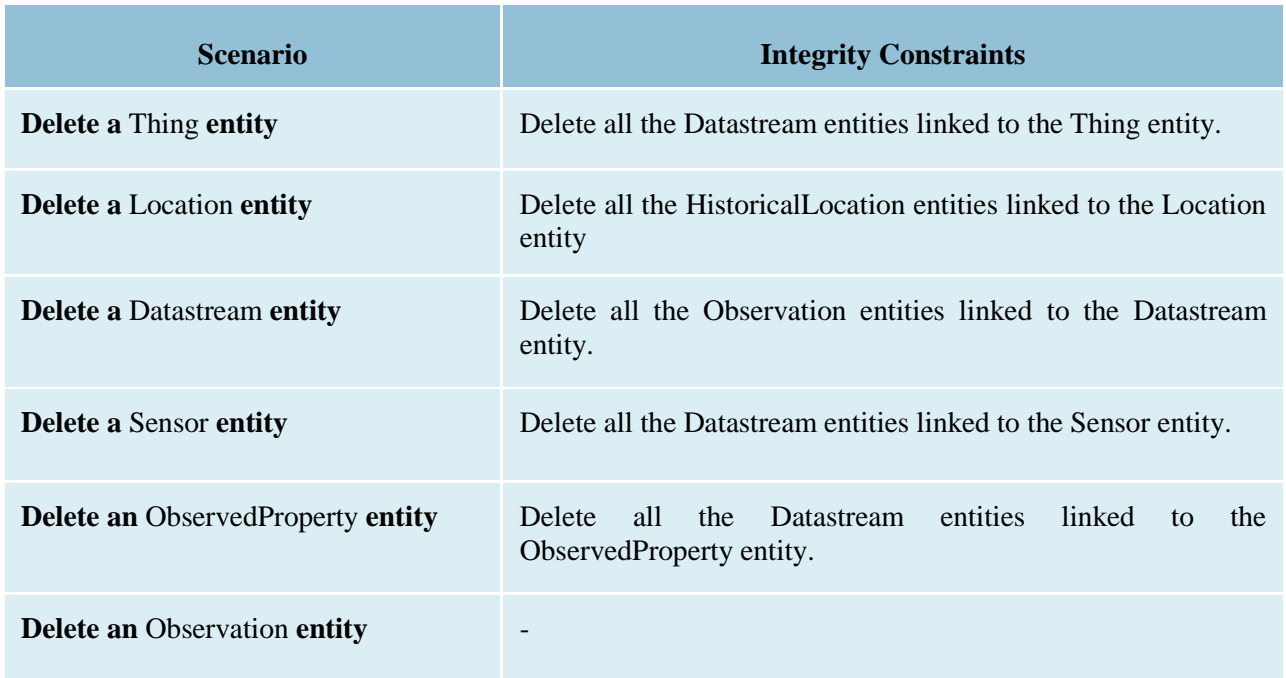

## **Table 24 Integrity constraints when deleting an entity**

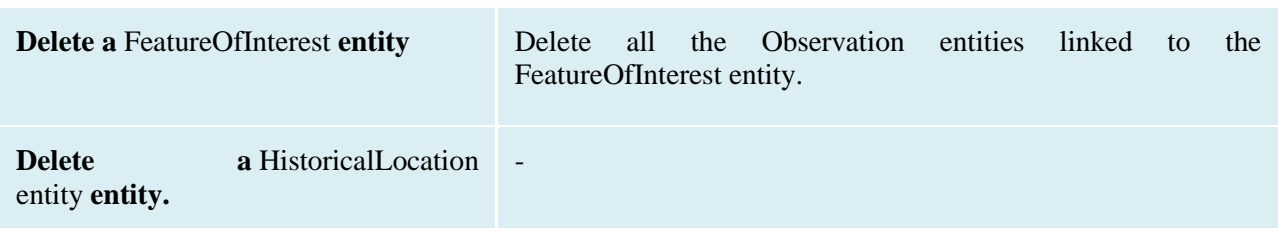

#### **9. Batch Requests**

### **9.1 Introduction**

The SensorThings service interface provides interfaces for users to perform CRUD actions on resources through different HTTP methods. However, as many IoT devices are resourceconstrained, handling a large number of communications may not be practical. This section describes how a SensorThings service can support executing multiple operations sent in a single HTTP request through the use of batch processing. This section covers both how batch operations are represented and processed. SensorThings batch request extension is adapted from [OData 4.0 Protocol 11.7] and all subsections. The only difference is that the OData-Version header SHOULD be omitted in SensorThings. Readers are encouraged to read the OData specification section 11.7 before reading the examples below.

### **9.2 Batch-processing request**

A batch request is represented as a Multipart MIME v1.0 message [RFC2046], a standard format allowing the representation of multiple parts, each of which may have a different content type, within a single request.

The example below shows a GUID as a boundary and example.org/v1.0/ for the URI of the service.

Batch requests are submitted as a single HTTP POST request to the batch endpoint of a service, located at the URL \$batch relative to the service root (e.g., example.org/v1.0/\$batch).

Note: In the example, request bodies are excluded in favor of English descriptions inside ' $\leq$ ' brackets to simplify the example.

**Example 31-1:** A Batch Request header example

```
POST /v1.0/$batch HTTP/1.1
 Host: example.org
 Content-Type:
 multipart/mixed;boundary=batch_36522ad7-fc75-4b56-8c71-56071383e77b
 <BATCH_REQUEST_BODY>
```
Note: The batch request boundary must be quoted if it contains any of the following special characters:

 $( ) < > 0$ , ; : / " [ ] ? =

#### **9.2.1 Batch request body example**

The following example shows a Batch Request that contains the following operations in the order listed

- A query request
- Change Set that contains the following requests:
- Insert entity (with Content-ID = 1)
- Update request (with Content-ID = 2)
- A second query request

Note: For brevity, in the example, request bodies are excluded in favor of English descriptions inside <> brackets.

Note also that the two empty lines after the Host header of the GET request are necessary: the first is part of the GET request header; the second is the empty body of the GET request, followed by a CRLF according to [RFC2046].

[Adapted from OData 4.0 Protocol 11.7.2]

**Example 31-2:** a Batch Request body example

```
 POST /v1.0/$batch HTTP/1.1 
 Host: host 
 Content-Type: multipart/mixed;boundary=batch_36522ad7-fc75-4b56-8c71-56071383e77b
 Content-Length: ###
 --batch_36522ad7-fc75-4b56-8c71-56071383e77b
 Content-Type: application/http
 Content-Transfer-Encoding:binary
 GET /v1.0/Things(1) 
Host: host
 --batch_36522ad7-fc75-4b56-8c71-56071383e77b
 Content-Type:
 multipart/mixed;boundary=changeset_77162fcd-b8da-41ac-a9f8-9357efbbd
 --changeset_77162fcd-b8da-41ac-a9f8-9357efbbd
 Content-Type: application/http
 Content-Transfer-Encoding:
 binary
```

```
 Content-ID: 1
 POST /v1.0/Things HTTP/1.1 
 Host: host
 Content-Type: application/json
 Content-Length: ### 
 <JSON representation of a
 new Thing>
 --changeset_77162fcd-b8da-41ac-a9f8-9357efbbd
 Content-Type: application/http
 Content-Transfer-Encoding:binary
 Content-ID: 2
 PATCH /v1.0/Things(1) HTTP/1.1
 Host: host 
 Content-Type: application/json
 If-Match: xxxxx 
 Content-Length: ### 
 <JSON representation of
 Things(1)>
 --changeset_77162fcd-b8da-41ac-a9f8-9357efbbd--
 --batch_36522ad7-fc75-4b56-8c71-56071383e77b
 Content-Type: application/http
 Content-Transfer-Encoding:
 binary 
 GET /v1.0/Things(3) HTTP/1.1 
 Host: host
```
--batch\_36522ad7-fc75-4b56-8c71-56071383e77b--

#### **9.2.2 Referencing new entities in a change set example**

**Example 31-3:** A Batch Request that contains the following operations in the order listed:

A change set that contains the following requests:

- 1. Insert a new Datastream entity (with Content-ID = 1)
- 2. Insert a second new entity, a Sensor entity in this example (reference request with Content- $ID = 1$

```
 POST
 /v1.0/$batch HTTP/1.1 
 Host: host 
 Content-Type:
 multipart/mixed;boundary=batch_36522ad7-fc75-4b56-8c71-56071383e77b
 --batch_36522ad7-fc75-4b56-8c71-56071383e77b
 Content-Type:
 multipart/mixed;boundary=changeset_77162fcd-b8da-41ac-a9f8-9357efbbd
 --changeset_77162fcd-b8da-41ac-a9f8-9357efbbd
 Content-Type:
 application/http 
 Content-Transfer-Encoding:
 binary 
 Content-ID:
 1 
 POST
 /v1.0/Datastreams HTTP/1.1 
 Host:
 host
 Content-Type:
 application/json
 Content-Length:
 ### 
<JSON
 representation of a new Datastream>
 --changeset_77162fcd-b8da-41ac-a9f8-9357efbbd
 Content-Type:
 application/http 
 Content-Transfer-Encoding:
 binary 
 Content-ID:
```
 2 POST /v1.0/Sensor HTTP/1.1 Host: host Content-Type: application/json Content-Length: ### <JSON representation of a new Sensor> --changeset\_77162fcd-b8da-41ac-a9f8-9357efbbd-- --batch\_36522ad7-fc75-4b56-8c71-56071383e77b--

#### **9.3 Batch-processing response**

**Example 31-4:** referencing the batch request example 31-2 above, assume all the requests except the final query request succeed. In this case the response would be:

```
 HTTP/1.1
 200 Ok
 Content-Length:
 ####
 Content-Type:
 multipart/mixed;boundary=b_243234_25424_ef_892u748
 --b_243234_25424_ef_892u748
 Content-Type: application/http
 Content-Transfer-Encoding:
 binary
 HTTP/1.1
 200 Ok
 Content-Type:
 application/json
 Content-Length:
 ###
 <JSON
 representation of the Thing entity with id = 1>
 --b_243234_25424_ef_892u748
```

```
 Content-Type:
 multipart/mixed;boundary=cs_12u7hdkin252452345eknd_383673037
 --cs_12u7hdkin252452345eknd_383673037
 Content-Type:
 application/http
 Content-Transfer-Encoding:
 binary
 Content-ID:
 1
 HTTP/1.1
 201 Created
 Content-Type:
 application/json
 Location: http://host/v1.0/Things(99)
 Content-Length:
 ###
 <JSON
 representation of a new Thing entity>
 --cs_12u7hdkin252452345eknd_383673037
 Content-Type:
 application/http
 Content-Transfer-Encoding:
 binary
 Content-ID:
 2
 HTTP/1.1
 204 No Content
 Host:
 host
 --cs_12u7hdkin252452345eknd_383673037--
 --b_243234_25424_ef_892u748
 Content-Type: application/http
 Content-Transfer-Encoding:
 binary
```
HTTP/1.1

```
 404 Not Found
 Content-Type:
 application/json
 Content-Length:
 ###
 <Error
 message>
 --b_243234_25424_ef_892u748--
```
### **9.4 Asynchronous batch requests**

**Example 31-5:** referencing the example 31-2 above again, assume that when interrogating the monitor URL for the first time only the first request in the batch finished processing and all the remaining requests except the final query request succeed. In this case the response would be:

```
 HTTP/1.1
 200 Ok
 Content-Length:
 ####
 Content-Type:
 multipart/mixed;boundary=b_243234_25424_ef_892u748
 --b_243234_25424_ef_892u748
 Content-Type: application/http
 Content-Transfer-Encoding:
 binary
 HTTP/1.1
 200 Ok
 Content-Type:
 application/json
 Content-Length:
 ###
 <JSON
 representation of the Thing entity with id = 1>
 --b_243234_25424_ef_892u748
 Content-Type: application/http
 Content-Transfer-Encoding:
 binary
 HTTP/1.1
```

```
 202 Accepted 
 Location: http://service-root/async-monitor
 Retry-After:
 ###
 --b_243234_25424_ef_892u748--
```
Client makes a second request using the returned monitor URL:

```
 HTTP/1.1
 200 Ok
 Content-Length:
 ####
 Content-Type:
 multipart/mixed;boundary=b_243234_25424_ef_892u748
 --b_243234_25424_ef_892u748
 Content-Type:
 multipart/mixed;boundary=cs_12u7hdkin252452345eknd_383673037
 --cs_12u7hdkin252452345eknd_383673037
 Content-Type:
 application/http
 Content-Transfer-Encoding:
 binary
 Content-ID:
 1
 HTTP/1.1
 201 Created
 Content-Type:
 application/json
 Location: http://host/v1.0/Things(99)
 Content-Length:
 ###
 <JSON
 representation of a new Thing entity>
 --cs_12u7hdkin252452345eknd_383673037
 Content-Type:
 application/http
 Content-Transfer-Encoding:
```

```
 binary
 Content-ID:
 2
 HTTP/1.1
 204 No Content
 Host:
 host
 --cs_12u7hdkin252452345eknd_383673037--
 --b_243234_25424_ef_892u748
 Content-Type: application/http
 Content-Transfer-Encoding:
 binary
 HTTP/1.1
 404 Not Found
 Content-Type:
 application/json
 Content-Length:
 ###
 <Error
 message>
 --b_243234_25424_ef_892u748—
```
## **10. SensorThings MultiDatastream extension**

Observation results may have many data types, including primitive types like category or measure, but also more complex types such as time, location and geometry [OGC 10-004r3 and ISO 19156:2011]. SensorThings' MultiDatastream entity is an extension to handle complex observations when the result is an array.

A MultiDatastream groups a collection of Observations and the Observations in a MultiDatastream have a complex result type.

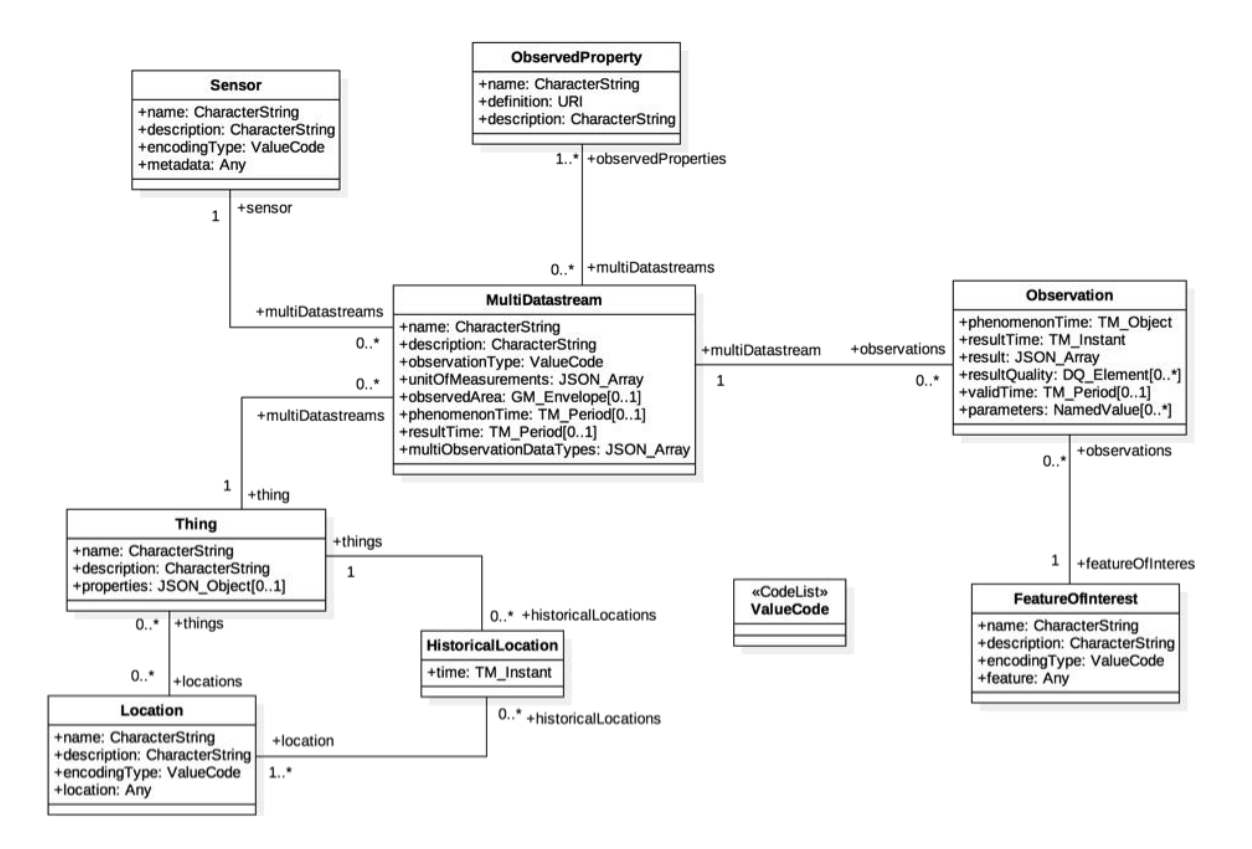

The MultiDatastream extension entities are depicted in [Figure 2.](#page-56-0)

<span id="page-56-0"></span>Figure 2 MultiDatastream Extension Entities

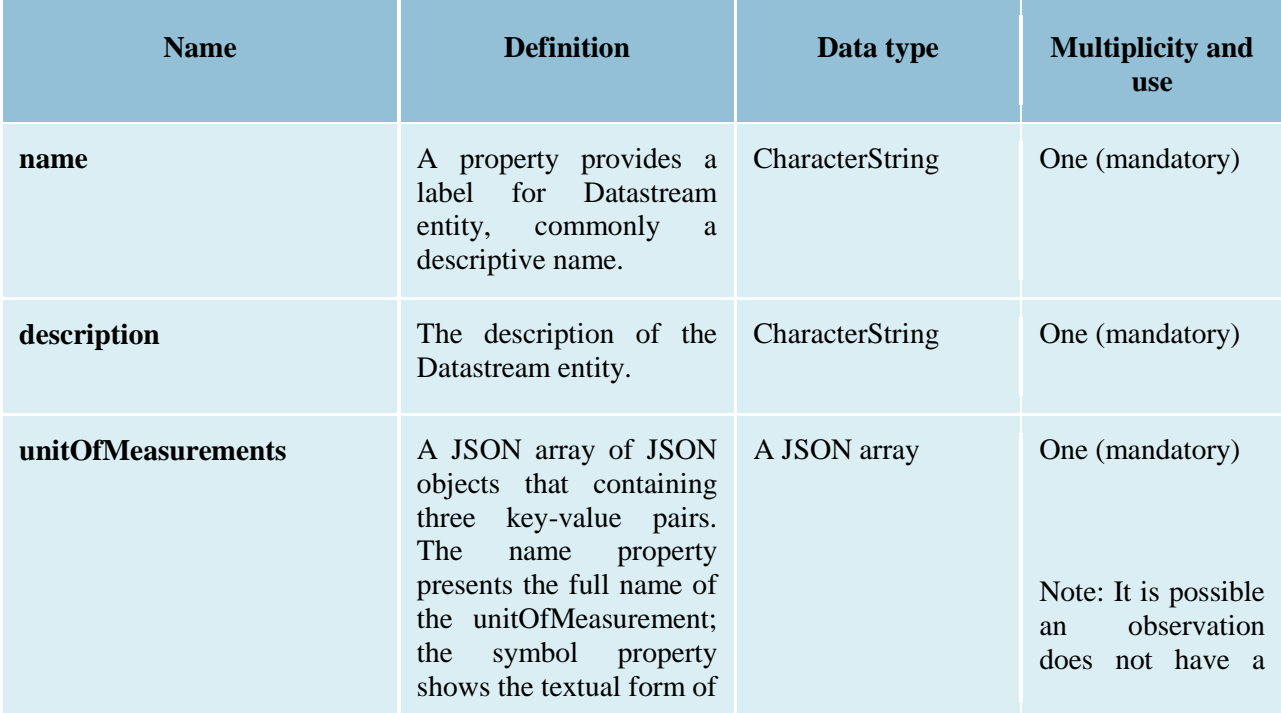

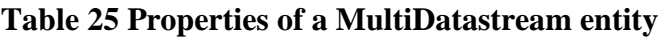

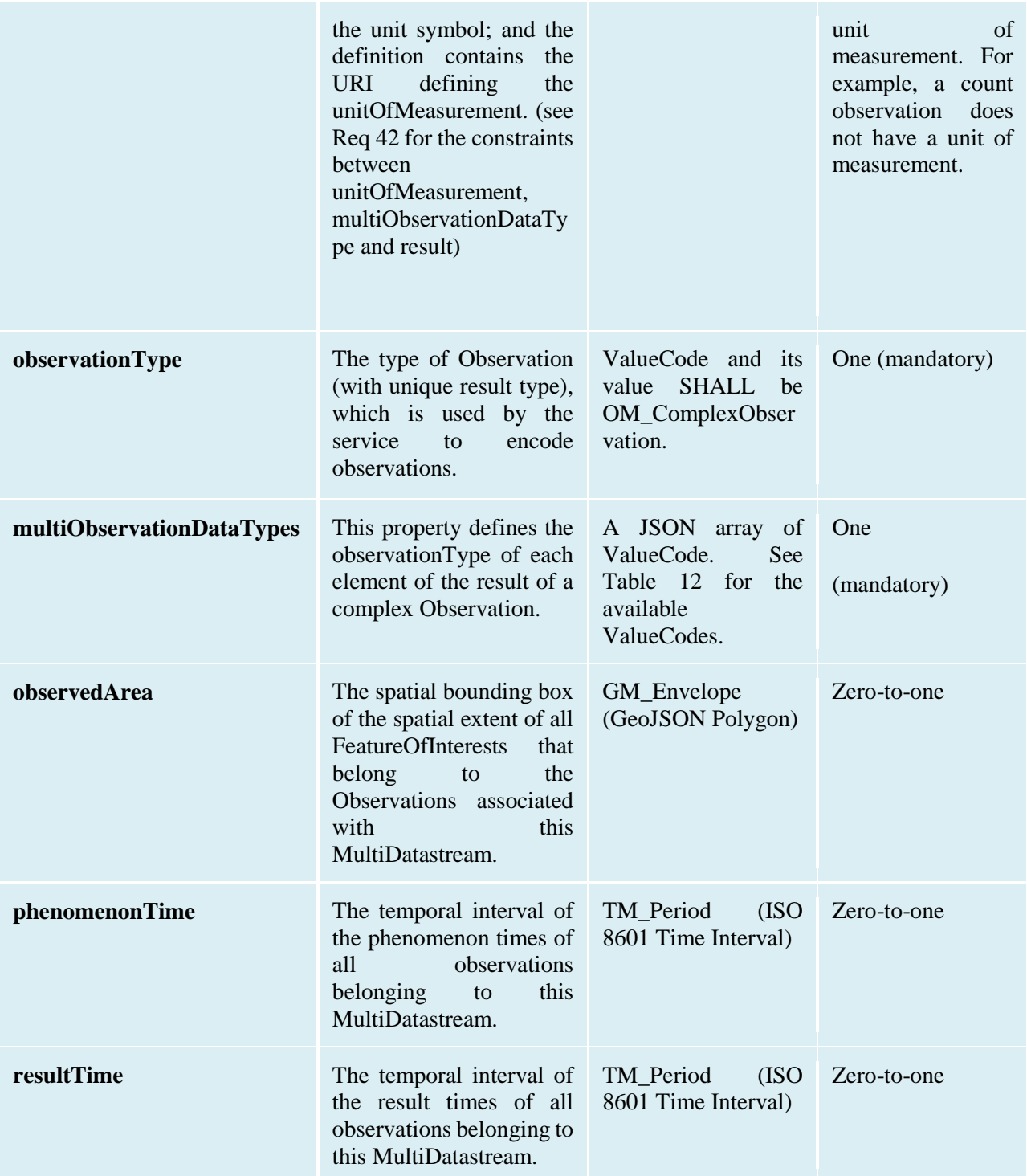

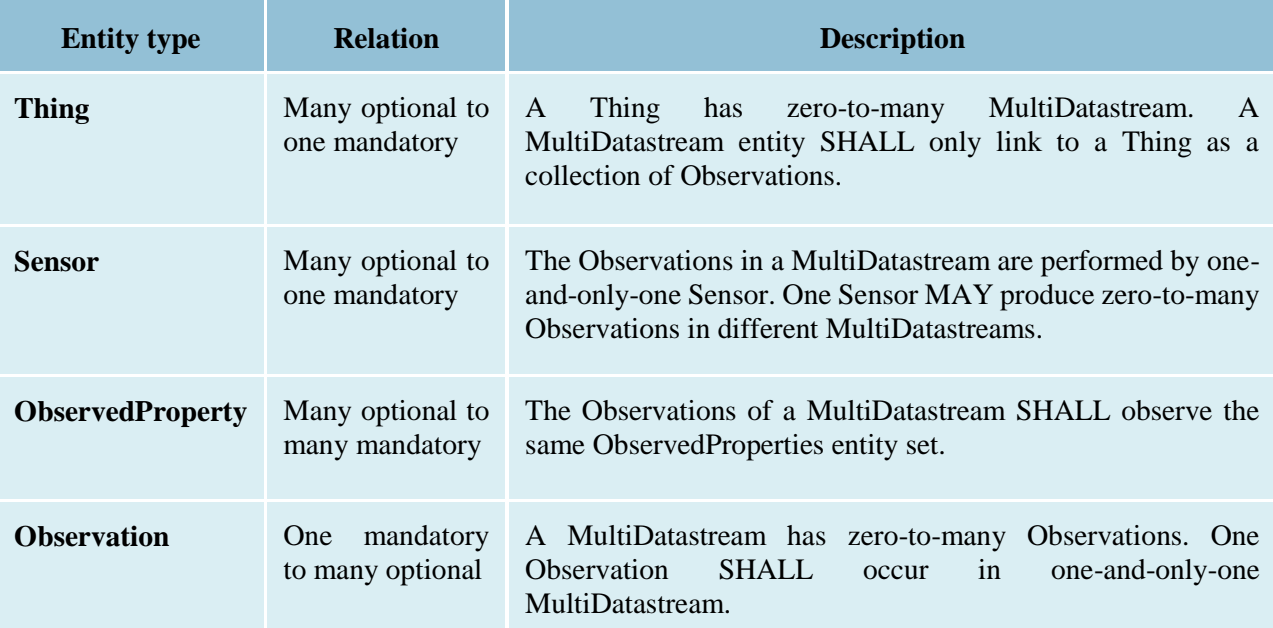

## **Table 26 Direct relation between a MultiDatastream entity and other entity types**

# **Table 27 Direct relation between an MultiDatastream's Observation entity and other entity types**

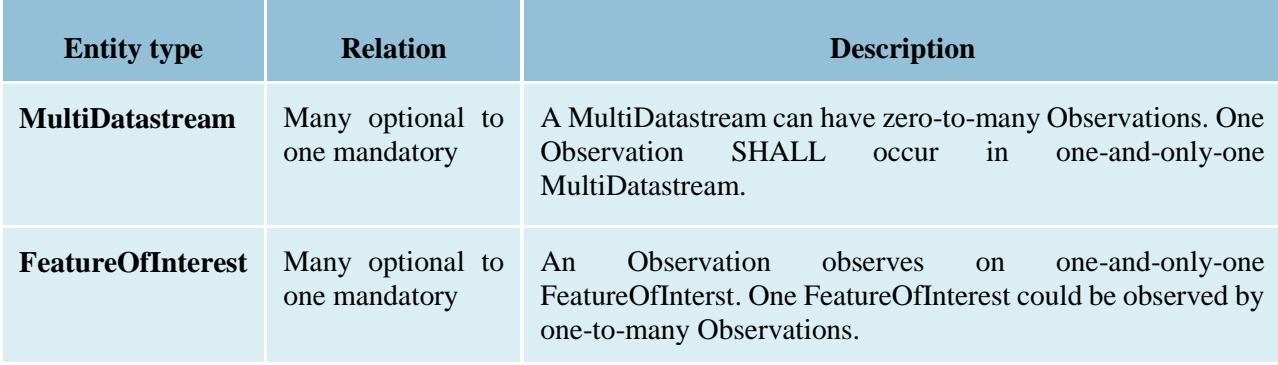

## **Example 32: MultiDatastream entity example 1**

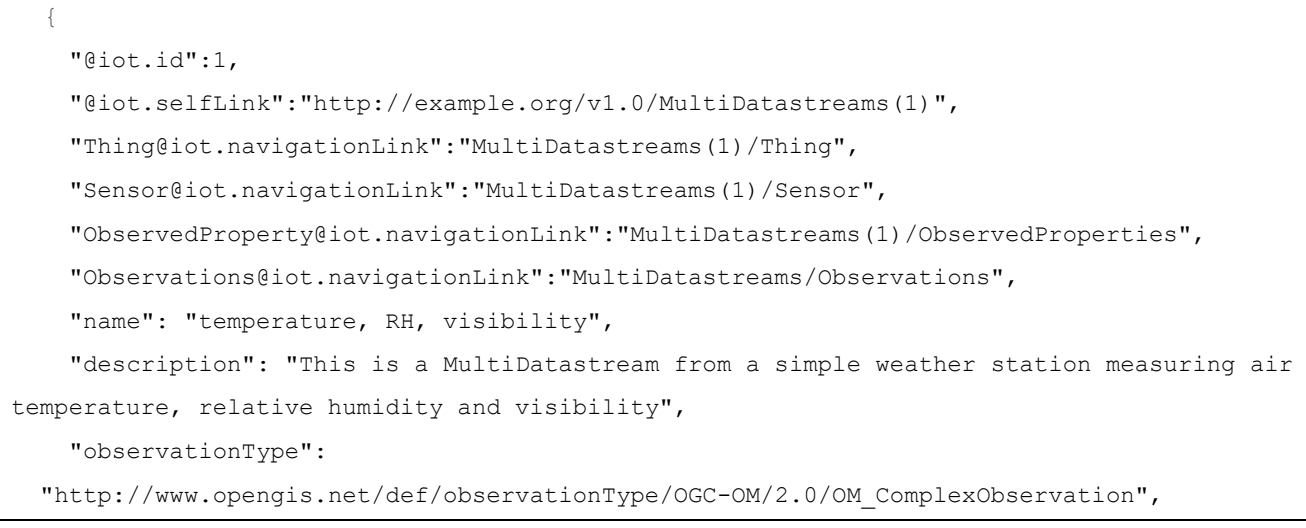

```
 "multiObservationDataTypes": [
     "http://www.opengis.net/def/observationType/OGC-OM/2.0/OM_Measurement",
      "http://www.opengis.net/def/observationType/OGC-OM/2.0/OM_Measurement",
      "http://www.opengis.net/def/observationType/OGC-OM/2.0/OM_CategoryObservation"
    ],
   "unitOfMeasurements": [
     {
         "name": "degree Celsius",
         "symbol": "°C",
         "definition": " http://unitsofmeasure.org/ucum.html#para-30"
       },
       {
         "name": "percent",
         "symbol": "%",
         "definition": " http://unitsofmeasure.org/ucum.html#para-29"
       },
       {
           "name": "null",
         "symbol": "null",
         "definition": "null"
       }
    ],
   "observedArea": {
     "type": "Polygon",
     "coordinates": [
        \overline{a} [100,0],[101,0],[101,1],[100,1],[100,0]
 ]
       ]
    },
  "phenomenonTime":"2014-03-01T13:00:00Z/2015-05-11T15:30:00Z",
   "resultTime":"2014-03-01T13:00:00Z/2015-05-11T15:30:00Z"
}
```
**Example 33: an example ObservedProperties collection of the above MultiDatastream: Please note that the order of the elements in the value array match the order of the related Observations/result array as well as the order of the related unitOfMeasurements array.**

```
\left\{\begin{array}{c} \end{array}\right. "value": [
       {
         "@iot.id": 1,
         "@iot.selfLink":"http://example.org/v1.0/ObservedProperties(1)",
           "Datastreams@iot.navigationLink":
         "ObservedProperties(1)/Datastreams",
         "MultiDatastreams@iot.navigationLink":
         "ObservedProperties(1)/ MultiDatastreams",
         "description":
               "The dew point is the temperature at which the water vapor in a sample
            of air at constant barometric pressure condenses into liquid water at the
            same rate at which it evaporates. At temperatures below the dew point, water
            will leave the air.",
         "name":"Dew point temperature"
       },
 {
         "@iot.id ": 2,
         "@iot.selfLink":"http://example.org/v1.0/ObservedProperties(2)",
         "Datastreams@iot.navigationLink":"ObservedProperties(2)/Datastreams",
         "MultiDatastreams@iot.navigationLink":"ObservedProperties(2)/ MultiDatastreams",
         "description":
           "Relative humidity (abbreviated RH) is the ratio of the partial pressure
           of water vapor to the equilibrium vapor pressure of water at the same
           temperature.",
         "name": "Relative Humidity"
       },
 {
         "@iot.id": 3,
         "@iot.selfLink":"http://example.org/v1.0/ObservedProperties(3)",
         "Datastreams@iot.navigationLink": "ObservedProperties(3)/Datastreams",
         "MultiDatastreams@iot.navigationLink": "ObservedProperties(3)/MultiDatastreams",
         "description":
           "Visibility is a measure of the distance at which an object or light can
            be clearly discerned. ",
         "name":"Visibility (Weather)"
 }
    ]
   }
```
**Example 34: an example Observation of the above MultiDatastream: Please note that the order of the elements in the result array match (1) the order of the related ObservedProperties (***i.e.***, Observation(id)/MultiDatastreams(id)/ObservedProperties ), (2) the order of the related unitOfMeasurements array (***i.e.***, Observation(id)/ MultiDatastream(id)/unitOfMeasurements ) and (3) the order of the related multiObservationDataTypes (***i.e.***, Observation(id)/MultiDatastream(id)/multiObservationDataTypes).**

{ "@iot.id": 1, "@iot.selfLink": "http://example.org/v1.0/Observations(1)", "FeatureOfInterest@iot.navigationLink": "Observations(1)/FeatureOfInterest", "MultiDatastream@iot.navigationLink": "Observations(1)/MultiDatastream", "phenomenonTime": "2014-12-31T11:59:59.00+08:00", "resultTime": "2014-12-31T11:59:59.00+08:00", "result": [ 25, 65, "clear" ] }

## **11. SensorThings Data Array Extension**

Similar to the SWE DataArray in the OGC SOS, SensorThings API also provides the support of dataArray (in addition to formatting every observation entity as a JSON object) to aggregate multiple Observation entities and reduce the request (e.g., POST) and response (e.g., GET) size. SensorThings mainly use dataArray in two scenarios: (1) get Observation entities in dataArray, and (2) create Observation entities with dataArray.

#### **11.1 Retrieve a Datastream's Observation entities in dataArray**

In SensorThings services, users are able to request for multiple Observation entities and format the entities in the dataArray format. When a SensorThings service returns a dataArray response, the service groups Observation entities by Datastream or MultiDatastream, which means the Observation entities that link to the same Datastream or the same MultiDatastream are aggregated in one dataArray.

## **11.1.1 Request**

In order to request for dataArray, users must include the query option "\$resultFormat=dataArray" when requesting Observation entities. For example,

http://example.org/v1.0/Observations?\$resultFormat=dataArray.

## **11.1.2 Response**

The response Observations in dataArray format contains the following properties.

| <b>Name</b>                   | <b>Definition</b>                                                                                                    | Data type                                                        | <b>Multiplicity and</b><br><b>use</b> |
|-------------------------------|----------------------------------------------------------------------------------------------------|------------------------------------------------------------------|---------------------------------------|
| Datastream or MultiDatastream | The navigation Link of<br>the Datastream or the<br>MultiDatastream entity<br>used<br>to<br>group<br>Observation entities in<br>the dataArray.                                                                              | navigationLink                                                   | One (mandatory)                       |
| components                    | An ordered array of<br>Observation<br>property<br>names whose matched<br>values are included in<br>the dataArray.                                                                                                    | ordered<br>An<br>of<br>array<br>Observation<br>property<br>names | One (mandatory)                       |
| dataArray                     | <b>JSON</b><br>A<br>Array<br>containing Observation<br>entities.<br>Each<br>Observation entity is<br>by the<br>represented<br>ordered property values,<br>which match with the<br>ordered property names<br>in components. | <b>JSON</b> Array                                                | One (mandatory)                       |

**Table 28 Properties of getting Observation entities in dataArray**

**Example 35: an example of getting Observation entities from a Datastream in dataArray result format:**

```
 GET /v1.0/Datastreams(1)/Observations?$resultFormat=dataArray 
 HTTP/1.1 200 OK
 Host: www.example.org
 Content-Type: application/json
 {
   "value": [
```

```
 {
         "Datastream@iot.navigationLink": "Datastreams(1)",
         "components": [
            "id",
           "phenomenonTime",
           "resultTime",
           "result"
         ],
     "dataArray@iot.count":3,
         "dataArray": [
           \overline{\mathbb{L}} 1,
                  "2005-08-05T12:21:13Z",
              "2005-08-05T12:21:13Z",
              20
           ],
           \lceil 2,
             "2005-08-05T12:22:08Z",
             "2005-08-05T12:21:13Z",
              30
           ],
[[]
              3,
              "2005-08-05T12:22:54Z",
             "2005-08-05T12:21:13Z",
              0
           ]
         ]
       }
     ]
  }
```
**Example 36: an example of getting Observation entities from a MultiDatastream in dataArray result format**

```
 GET /v1.0/MultiDatastreams(1)/Observations?$resultFormat=dataArray 
  HTTP/1.1 200 OK
  Host: www.example.org
  Content-Type: application/json
  {
  "value": [
     {
           "MultiDatastream@iot.navigationLink":
           "MultiDatastreams(1)",
           "components": [
                 "id",
                 "phenomenonTime",
                 "resultTime",
                 "result"
           ],
           "dataArray@iot.count":3,
           "dataArray": [
 [
                 1,
                 "2010-12-23T11:20:00-0700",
                 "2010-12-23T11:20:00-0700",
 [
                       10.2,
                 65,
                 "clear"
 ]
 ],
 [
                 2,
                 "2010-12-23T11:22:08-0700",
                 "2010-12-23T11:20:00-0700",
 [
                 11.3,
                 63,
                 "clear"
 ]
 ],
 [
```

```
 3,
            "2010-12-23T11:22:54-0700",
            "2010-12-23T11:20:00-0700",
 [
             9.8,
             67,
             "clear"
 ]
 ]
 ]
     }
   ]
  }
```
## **11.2 Create Observation entities with dataArray**

Besides creating Observation entities one by one with multiple HTTP POST requests, there is a need to create multiple Observation entities with a lighter message body in a single HTTP request. In this case, a sensing system can buffer multiple Observations and send them to a SensorThings service in one HTTP request. Here we propose an Action operation CreateObservations.

## **11.2.1 Request**

Users can invoke the CreateObservations action by sending a HTTP POST request to the SERVICE\_ROOT\_URL/CreateObservations.

For example, http://example.org/v1.0/CreateObservations.

The message body aggregates Observations by Datastreams, which means all the Observations linked to one Datastream SHALL be aggregated in one JSON object. The parameters of each JSON object are shown in the following table.

As an Observation links to one FeatureOfInterest, to establish the link between an Observation and a FeatureOfInterest, users should include the FeatureOfInterest ids in the dataArray. If no FeatureOfInterest id presented, the FeatureOfInterest will be created based on the Location entities of the linked Thing entity by default.

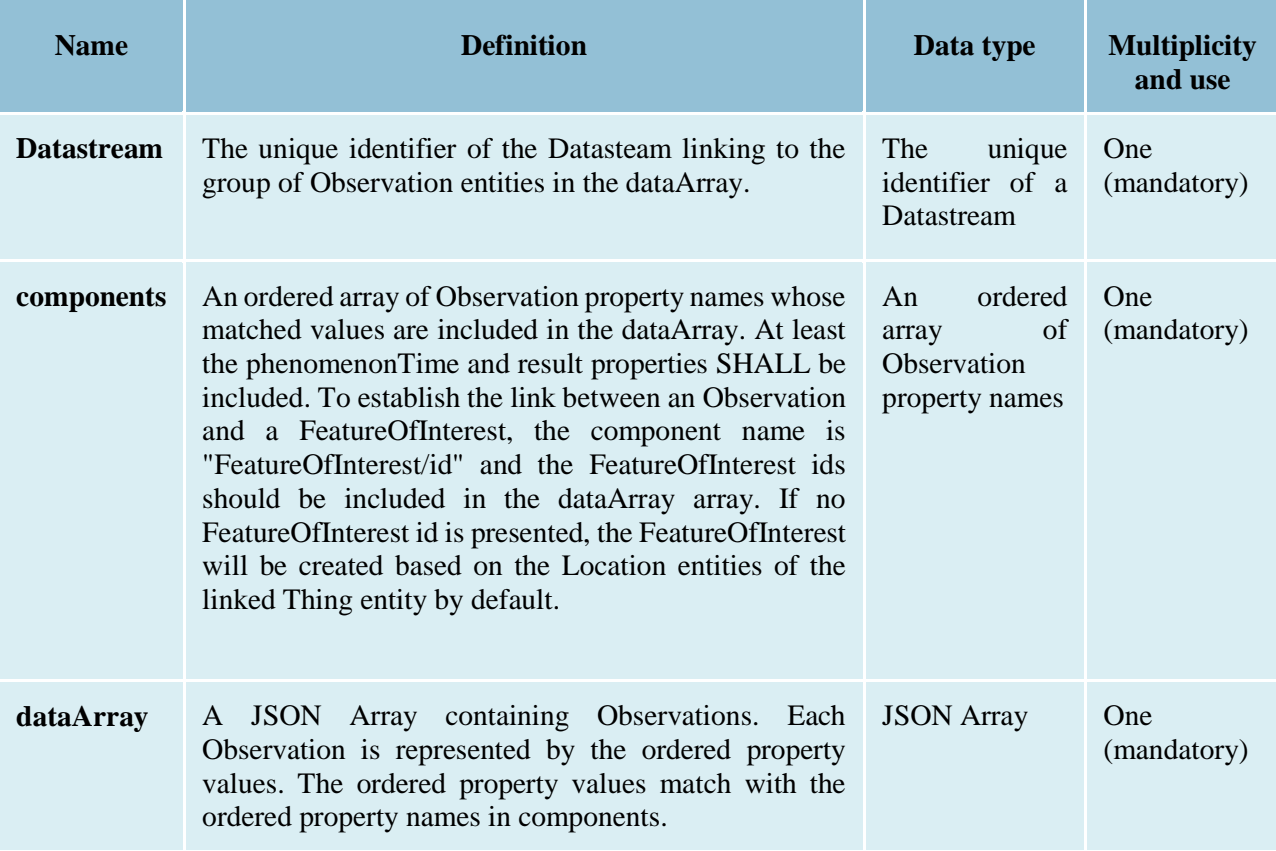

#### **Table 29 Properties of creating Observation entities with dataArray**

**Example 37: example of a request for creating Observation entities in dataArray**

```
 POST /v1.0/CreateObservations HTTP/1.1
 Host: example.org/
 Content-Type: application/json
\lceil {
      "Datastream": {
      "@iot.id": 1
     },
    "components": [
       "phenomenonTime",
       "result",
       "FeatureOfInterest/id"
     ],
      "dataArray@iot.count":2,
    "dataArray": [
      \lceil "2010-12-23T10:20:00-0700",
          20,
```
 1 ], [ "2010-12-23T10:21:00-0700", 30, 1 ] ] }, { "Datastream": { "@iot.id": 2 }, "components": [ "phenomenonTime", "result", "FeatureOfInterest/id" ], "dataArray@iot.count":2, "dataArray": [  $\lceil$  "2010-12-23T10:20:00-0700", 65, 1 ],  $\Gamma$  "2010-12-23T10:21:00-0700", 60, 1 ] ] } ]

## **11.2.2 Response**

Upon successful completion the service SHALL respond with 201 Created. The response message body SHALL contain the URLs of the created Observation entities, where the order of URLs must match with the order of Observations in the dataArray from the request. In the case of the service having exceptions when creating individual observation entities, instead of responding with URLs, the service must specify "error" in the corresponding array element.

**Example 38: an example of a response of creating Observation entities with dataArray**

```
 POST /v1.0/CreateObservations HTTP/1.1 
 201 Created
 Host: example.org
 Content-Type: application/json
\lceil "http://examples.org/v1.0/Observations(1)",
      "error",
      "http://examples.org/v1.0/Observations(2)"
\, \, \,
```
## **12. SensorThings Sensing MQTT Extension**

In addition to support HTTP protocol, a SensorThings service MAY support MQTT protocol to enhance the SensorThings service publish and subscribe capabilities. This section describes the SensorThings MQTT extension.

## **12.1 Create a SensorThings Observation with MQTT Publish**

SensorThings MQTT extension provides the capability of creating Observation entity using MQTT protocol. To create an Observation entity in MQTT, the client sends a MQTT Publish request to the SensorThings service and the MQTT topic is the Observations resource path. The MQTT application message contains a single valid Observation entity representation. [Figure 3](#page-69-0) contains the sequence diagram for creating Observation using MQTT publish as well as MQTT sending notifications for Observation creation.

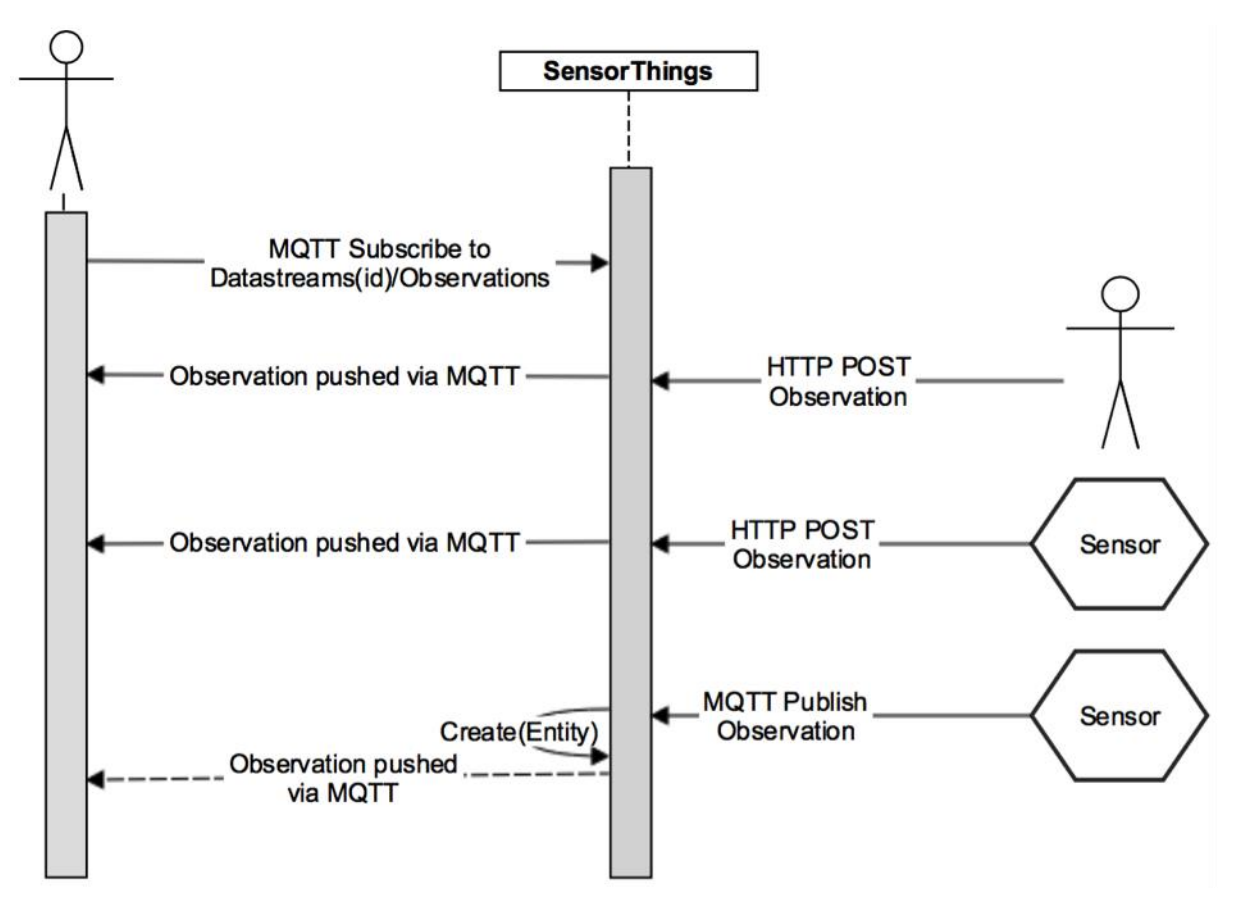

Figure 3 Creating Observations using MQTT publish, and receive notifications for Observations with MQTT

<span id="page-69-0"></span>If the MQTT topic for the Observation is a navigationLink from Datastream or FeatureOfInterest, the new Observation entity is automatically linked to that Datastream or FeatureOfInterest respectively.

Similar to creating Observations with HTTP POST, creating Observations with MQTT Publish follow the integrity constraints for creating Observation listed in [Table 23.](#page-41-0)

# **12.2 Receive updates with MQTT Subscribe**

To receive notifications from a SensorThings service when some entities updated, a client can send a MQTT Subscribe request to the SensorThings service. SensorThings API defined the following four MQTT subscription use cases. [Figure 4](#page-70-0) contains the sequence diagram of receiving updates using MQTT Subscribe.

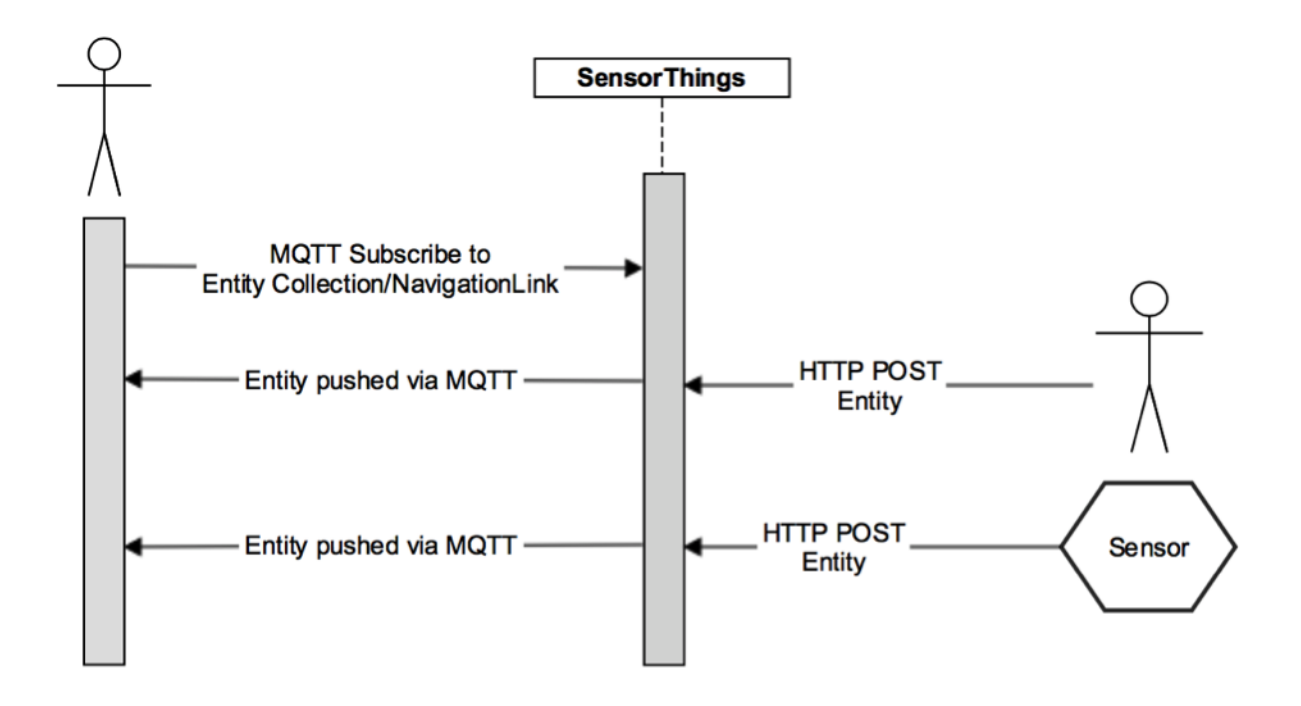

Figure 4 Sequence diagram for receiving updates using MQTT subscribe

## <span id="page-70-0"></span>**12.2.1 Receive updates of a SensorThings entity set with MQTT Subscribe**

## **MQTT Control Packet**: Subscribe

## **Topic Pattern:**RESOURCE\_PATH/COLLECTION\_NAME

## **Example Topic:**Datastreams(1)/Observations

**Response:** When a new entity is added to the entity set (e.g., a new Observation created) or an existing entity of the entity set is updated, the service returns a complete JSON representation of the newly created or updated entity.

## **12.2.2 Receive updates of a SensorThings entity with MQTT Subscribe**

## **MQTT Control Packet**: Subscribe

## **Topic Pattern:**RESOURCE\_PATH\_TO\_AN\_ENTITY

**Example Topic:**Datastreams(1)

**Response:**When a property of the subscribed entity is updated, the service returns a complete JSON representation of the updated entity.

## **12.2.3 Receive updates of a SensorThings entity's property with MQTT Subscribe**

**MQTT Control Packet:** Subscribe

## **Topic Pattern:** RESOURCE\_PATH\_TO\_AN\_ENTITY/PROPERTY\_NAME

**Example Topic:** Datastreams(1)/observedArea

**Response:** When the value of the subscribed property is changed, the service returns a JSON object. The returned JSON object follows as defined in Section 9.2.4 - Usage 4: address to a property of an entity.

Example 39: an example response of receiving updates of an entity's property with MQTT Subscribe . - The example shows a sample response of the following MQTT topic subscription – Datastreams(1)/description

"description": "This is an updated description of a thing"

## **12.2.4 Receive updates of the selected properties of the newly created entities or updated entities of a SensorThings entity set with MQTT Subscribe**

## **MQTT Control Packet:** Subscribe

## **Topic Pattern:**

{

}

RESOURCE\_PATH/COLLECTION\_NAME?\$select=PROPERTY\_1,PROPERTY\_2,...

**Response:** When a new entity is added to an entity set or an existing entity is updated (e.g., a new Observation created or an existing Observation is updated), the service returns a JSON representation of the selected properties of the newly created or updated entity.

Note: In the case of an entity's property is updated, it is possible that the selected properties are not the updated property, so that the returned JSON does not reflect the update.

Example 40: an example response of receiving updates of the selected property of an entity set with MQTT Subscribe . - The example shows a sample response of the following MQTT topic subscription - Datastreams(1)/Observations?\$select=phenomenonTime,result

```
 {
      "result": 45,
      "phenonmenonTime": "2015-02-05T17:00:00Z"
 }
```
## **Bibliography**

- [1] The GeoJSON Format Specification, January 15, 2015. Available Online: https://datatracker.ietf.org/doc/draft-butler-geojson/
- [2] ITU-T Y.2060 Overview of the Internet of Things, 2012. Available Online: https://www.itu.int/rec/T-REC-Y.2060-201206-I
- [3] OGC and ISO 19156:2001, OGC 10-004r3 and ISO 19156:2011(E), OGC Abstract Specification: Geographic information — Observations and Measurements. Available Online: http://portal.opengeospatial.org/files/?artifact\_id=41579
- [4] OGC 12-000, OGC® SensorML: Model and XML Encoding Standard. Available Online: http://www.opengeospatial.org/standards/sensorml
- [5] RFC 5023, The Atom Publishing Protocol. Available Online: https://www.ietf.org/rfc/rfc5023.txt
- [6] RFC 6902, JavaScript Object Notation (JSON) Patch. Available Online: <https://www.ietf.org/rfc/rfc6902.txt>

\_\_\_\_\_\_\_\_\_\_\_\_\_\_\_\_\_\_\_\_

- 67 -